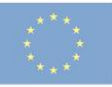

Cofinanciado por la Unión Europea

Centro de Excelencia de FP **CIFP Profesor Raúl Vázquez** Tfno.: 91 507 20 82 · Fax: 91 786 84 41<br>Crta. Villaverde-Vallecas, Km. 4<br>28053 Madrid

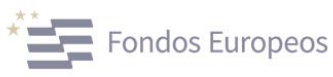

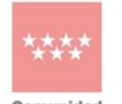

**Comunidad**<br>de Madrid CONSEJERÍA DE EDUCACIÓN<br>CIENCIA Y UNIVERSIDADES

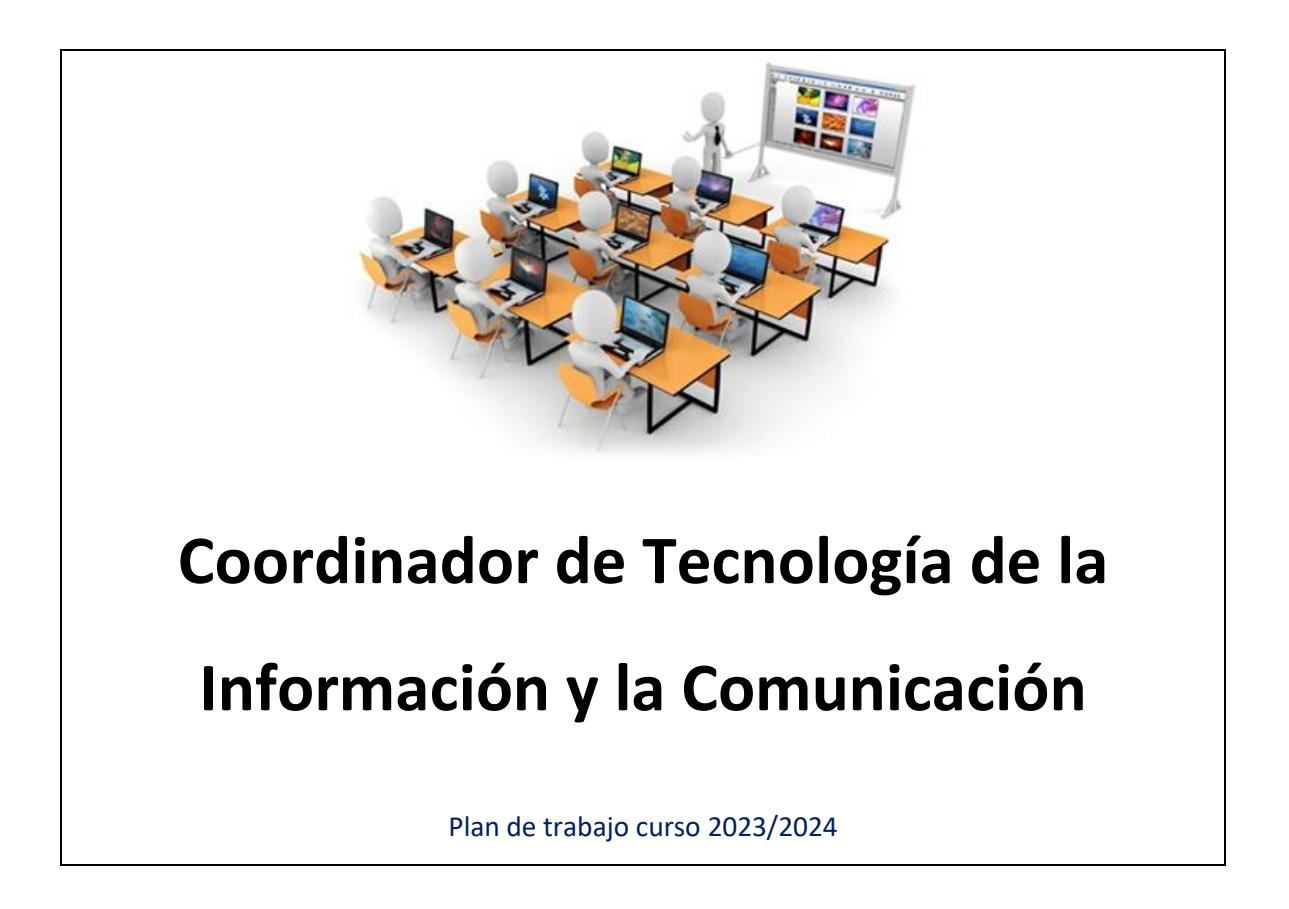

Coordinador TIC: José Luis Martín Raso

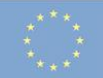

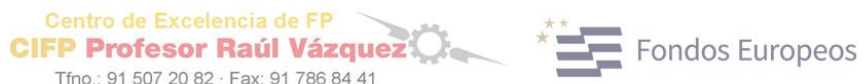

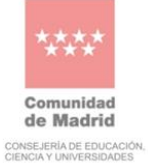

# **ÍNDICE:**

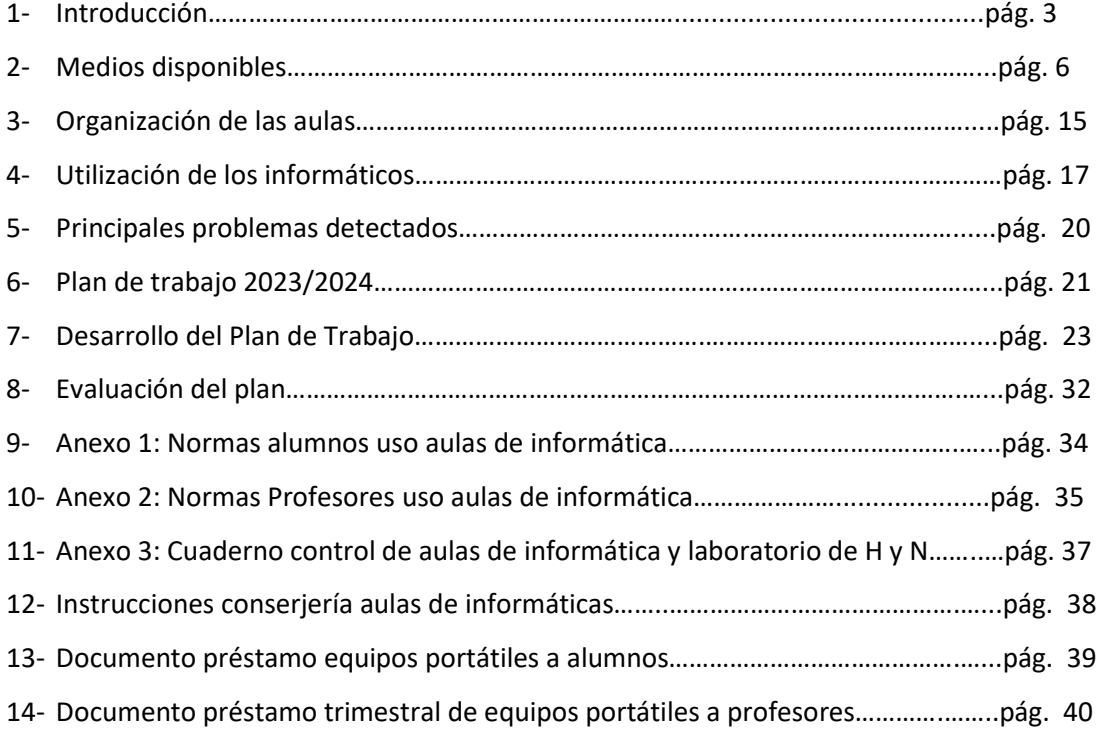

Tfno.: 91 507 20 82 · Fax: 91 786 84 41<br>Crta. Villaverde-Vallecas, Km. 4<br>28053 Madrid

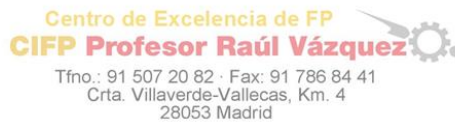

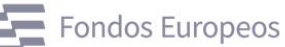

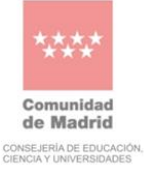

# **1 - INTRODUCCIÓN**

Este proyecto se ha diseñado para su realización a lo largo de dos cursos lectivos:

2022/2023 y 2023/2024 y en el que se pretende como objetivos prioritarios los siguientes:

- Mantenimiento de los equipos de las aulas de informática y audiovisuales.
- Dar asesoramiento técnico a todos los departamentos, profesores y dirección que lo soliciten.
- Elaboración de la página web del centro en el entorno Word Press adaptándola a las necesidades del centro.
- Actualización a windows 10 y sustitución de discos duros por SSD de los equipos informáticos de las aulas de informática 1, 2, 3 y 4.
- Incluir en el centro los servicios de la plataforma Google Workspace for Education facilitados los la Comunidad de Madrid.
- Colaborar con el ATD y el #CompiDigEdu en el proyecto de Digitalización del Centro.
- Seguir con la actualización del Inventario y etiquetado de los equipos y medios audiovisuales del Centro.
- Mejorar y seguir adaptando el uso de las aulas de informática a las diferentes necesidades del centro en cuanto a módulos, profesores, etc.
- Seguir protegiendo los equipos informáticos ante la manipulación de los alumnos.
- Seguir renovando la flota de equipos informáticos.
- Fomento del uso del portal de Educamadrid y el aula virtual.
- Ampliar la red wifi a todo el centro y la conectividad.
- Se cubrirán todos los eventos del centro mediante fotos y vídeos.

Actualmente el C. I. F. P. Profesor Raúl Vázquez dispone de seis aulas de informática para su utilización por parte de los alumnos repartidas según los diferentes Ciclos Formativos que se imparten en el Centro. Todas estas aulas dependen enteramente del centro y a día de hoy están siendo mantenidas por el Coordinador TIC con la ayuda de una empresa colaboradora. Estos equipos informáticos se encuentran conectados en una red local para cada aula, siendo por red wifi en el aula polivalente, y se dispone de un acceso a Internet mediante línea MACROLAN ADSL EDUCATIVA. También se disponen de un laboratorio de hidráulica y

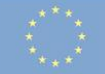

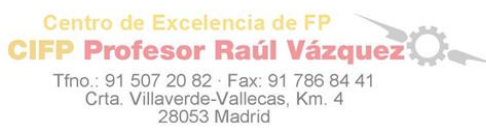

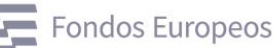

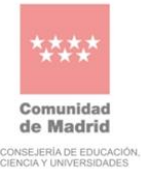

neumática con 15 equipos preparados para el uso de simuladores y que están conectados en red.

Los recursos de las aulas son utilizados para complementar y enriquecer los diferentes módulos que se imparten en el Centro, además de ser usados para las actividades didácticas propuestas por los departamentos. También se usan para la utilización de programas y simuladores específicos de varios módulos de los Ciclos Formativos de Grado Superior de Aeromécanica, Aviónica y Mantenimiento de Vehículos.

Uno de los mayores logros conseguidos en proyectos anteriores, ha sido la puesta en marcha y total implantación del Aula Virtual en el centro, tanto para profesores como para alumnos y que ya se ha actualizado a la última versión de Moodle. También se ha conseguido una notable mejora de los puntos de acceso a internet en todos los espacios, el aumento significante de las aulas de informática para su uso con los alumnos y la renovación de equipos y proyectores obsoletos.

Otro logro conseguido en estos cursos anteriores ha sido la sustitución de antiguos proyectores por TV de gran formato, con mayor calidad de imagen y alto rendimiento.

A esto hay que añadir, la compra de dos pantallas interactivas para los laboratorios con conexión a internet.

También en cursos anteriores se instaló una red "macrolan" que da servicio a toda la red educativa y de ICM, aumentando considerablemente la velocidad de navegación de los diferentes equipos.

También se han instalado ordenadores y proyectores en todas las aulas donde se imparten clases, no siendo necesaria la creación de un aula específica de audiovisuales, pues todos los equipos disponen de lectores, reproductores y altavoces, permitiendo su uso para proyectar videos, presentaciones, etc.

Los alumnos disponen de dos equipos informáticos en la biblioteca donde pueden hacer consultas o realizar los trabajos pertinentes.

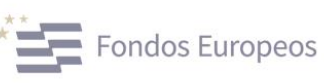

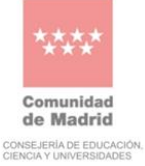

En el centro hay cuatro departamentos, el de Transporte y Mantenimiento de Vehículos que dispone de dos ordenadores, el departamento de Formación y Orientación Laboral que dispone de un ordenador, el departamento de Electricidad y Electrónica que dispone de 1 ordenador y el departamento de inglés que dispone de 1 ordenador.

Además se dispone de 40 portátiles de préstamo para profesores y alumnos.

Centro de Excelencia de FP

**CIFP Profesor Raúl Vázquez** 

Tfno.: 91 507 20 82 · Fax: 91 786 84 41<br>Crta. Villaverde-Vallecas, Km. 4<br>28053 Madrid

La administración del centro dispone de varios ordenadores y periféricos actualizados y conectados a la red de I. C. M.

En el curso 2010/2011 el centro fue seleccionado para la ejecución del proyecto para la MODERNIZACIÓN DE LAS INFRAESTRUCTURAS DE LAS REDES DE COMUNICACIONES DE LOS CENTROS DE ENSEÑANZA SECUNDARIA (MIES).

Este plan consistió en centralizar toda la red del centro, para ello se reubicaron los armarios de comunicaciones del centro (RAC), se cambiaron todos los cables de red para que admitan una mayor velocidad, se recablearon las tomas de redes existentes y se crearon en aquellos lugares donde no había. Por último se ha dotado al centro de conexión wifi en talleres y en el edificio A.

El proyecto tuvo una duración de unos cinco meses en los que se desarrollaron las diferentes fases del mismo.

Este proyecto supuso un paso hacia adelante para el centro, pues se han centralizado las comunicaciones, facilitando así la resolución de problemas y cualquier otra circunstancia que se pueda dar.

En su momento también formamos parte del proyecto "Escuelas Conectadas", proyecto del que nos han excluido sin una razón justificada y que no compartimos. Dicha expulsión nos perjudica notablemente, especialmente en la conexión wifi y en el aumento de velocidad de la red.

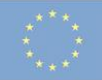

Tfno.: 91 507 20 82 · Fax: 91 786 84 41<br>Crta. Villaverde-Vallecas, Km. 4<br>28053 Madrid

Centro de Excelencia de FP

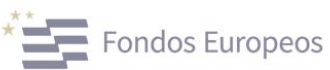

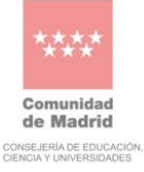

# **2 - MEDIOS DISPONIBLES**

Actualmente se está trabajando en la actualización del inventario y en la reubicación de varios equipos y dotaciones, por lo que este punto no está actualizado, pero si vale de referencia hasta que esté acabado el nuevo inventario.

### **2.1 Inventario de material disponible:**

#### **NÚMERO DE ORDENADORES POR TIPO DE ORDENADOR**

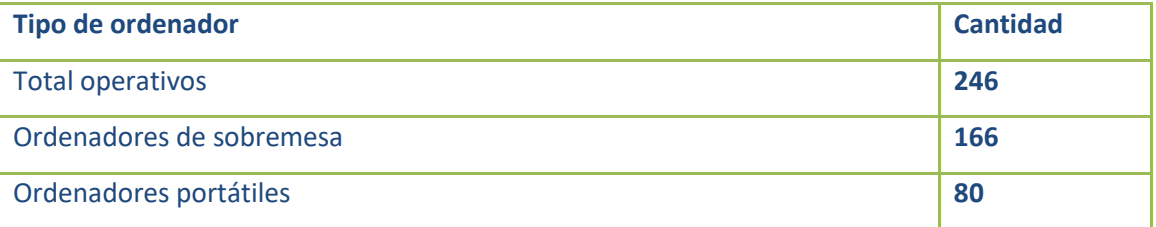

### **NÚMERO DE ORDENADORES SEGÚN SU UBICACIÓN:**

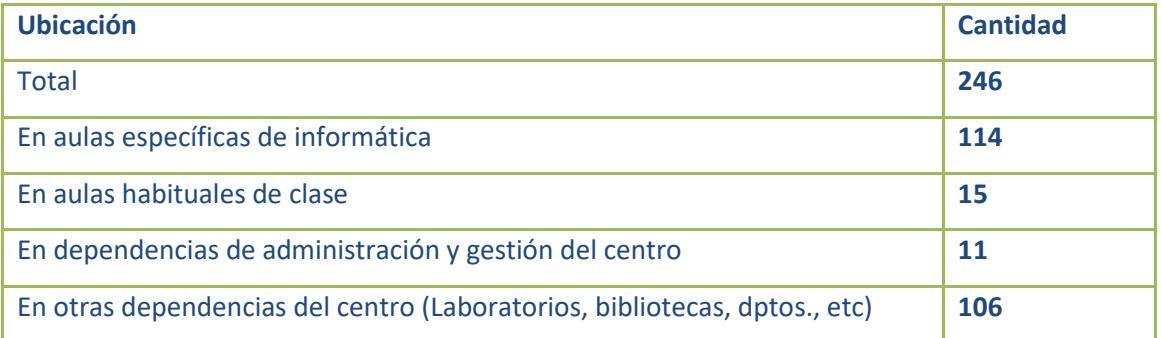

#### **NÚMERO DE ORDENADORES POR UTILIZACIÓN PREFERENTE:**

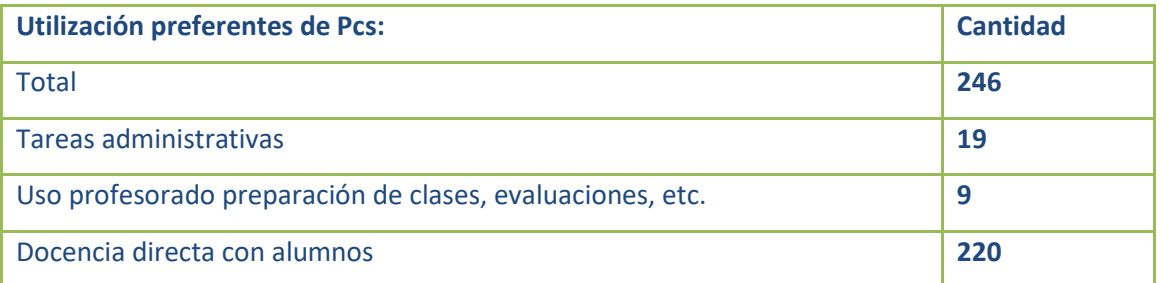

#### **ORDENADORES UTILIZADOS POR LOS ALUMNOS CON ACCESO A INTERNET:**

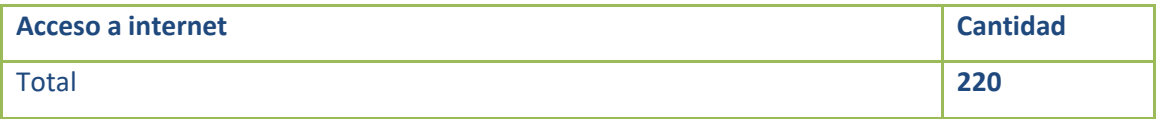

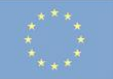

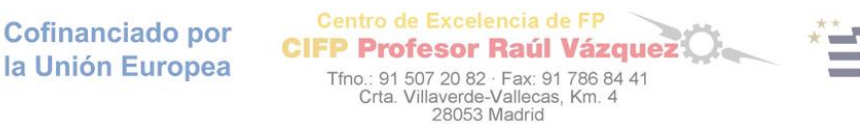

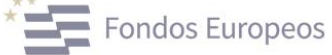

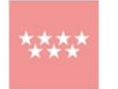

**Comunidad**<br>de Madrid CONSEJERÍA DE EDUCACIÓN<br>CIENCIA Y UNIVERSIDADES

### **NUMERO DE AULAS ESPECÍFICAS DE INFORMÁTICA**

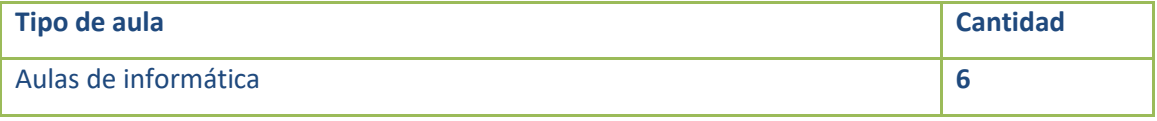

### **ORDENADORES UTILIZADOS POR LOS ALUMNO CON ACCESO A INTERNET:**

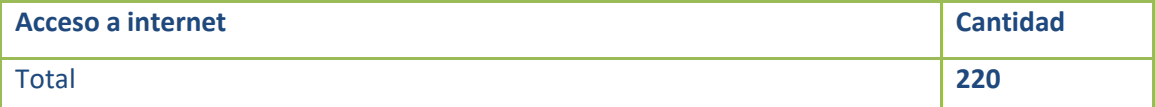

### **EXISTENCIA DE CONEXIÓN A INTERNET EN EL CENTRO**

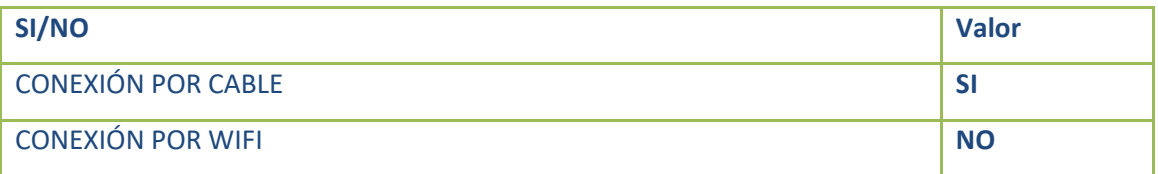

## **CONEXIÓN A INTERNET POR TIPO**

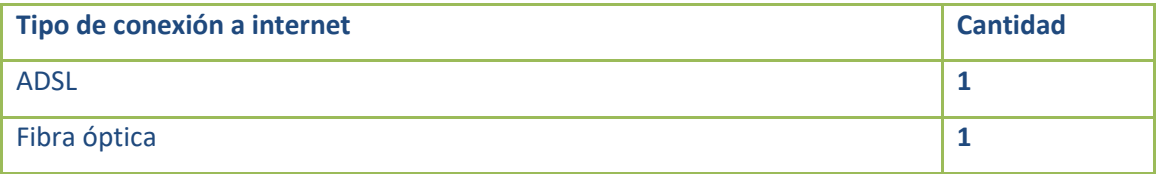

#### **MÁXIMO ANCHO DE BANDA A INTERNET**

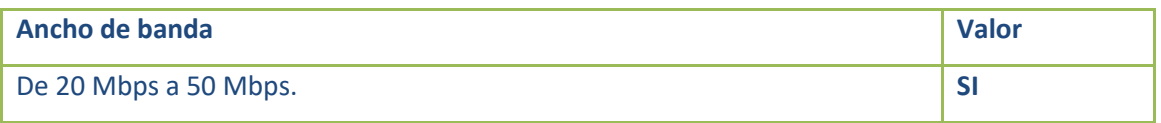

#### **SERVICIO DE RED WIFI.**

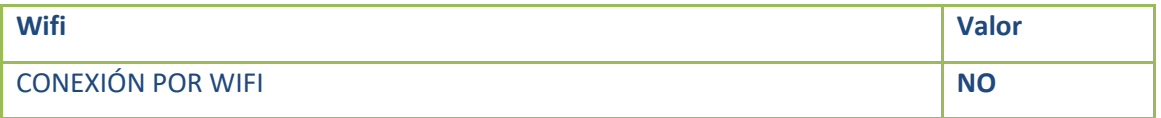

#### **2.2 - Aulas de Informática.**

Como se comentó anteriormente, actualmente el centro cuenta con seis aulas de ordenadores. Cuatro de estas aulas están especialmente diseñadas para tal fin y disponen de mesas con soporte para CPU´s, pasa-muros, suelo técnico, etc.

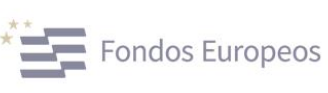

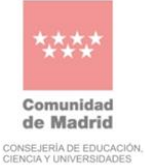

En cuatro de las aulas los equipos de cada aula se encuentran conectados entre sí mediante una red de área local (LAN), en cascada con un Switch para cada aula. Estas redes aumentan notablemente el rendimiento de las aulas en lo referente a la transmisión de información entre los equipos, instalación de programas y en el uso de periféricos compartidos.

Centro de Excelencia de FP

Tfno.: 91 507 20 82 · Fax: 91 786 84 41<br>Crta. Villaverde-Vallecas, Km. 4<br>28053 Madrid

**CIFP Profesor Raúl Vázquez** 

En la quinta aula B201, se dispone de 31 equipos completos. Con ellos se ha conseguido disponer de un aula de informática con 30 puestos. Además todos los equipos tienen conexión en red y de internet.

En la sexta aula B205, se dispone de 31 equipos portátiles para que los alumnos puedan trabajar de forma independiente, si bien el gran problema de esta aula es la conectividad, problema en el que se está trabajando para darle una solución lo antes posible.

Las aulas están asignadas a los diferentes ciclos formativos de la siguiente forma:

- **Aula de informática 1 y 2:** Ciclos Formativos de Grado Medio de Carrocería, Electromecánica, Electromecánica de Maquinaria y Mantenimiento de Material Rodante Ferroviario y el Ciclo Formativo de Grado Superior de Automoción.
- **Aula de informática 3 y 4:** Ciclos Formativos de Grado Superior en Mantenimiento de Sistemas Electrónicos y Aviónicos de las Aeronaves, Mantenimiento Aeromecánico de Aviones con Motor de Turbina y el Ciclo Formativo de Grado Medio de Montaje de Estructuras e Instalación de Sistemas Aeronáuticos.
- **Aula de Informática 5:** Será asignada al departamento de FOL para que sean usadas con todos los grupos del centro independientemente del Ciclo Formativo.
- **Aula informática 6:** Puede ser usada por cualquiera de los Ciclos Formativos que se imparten en el centro.

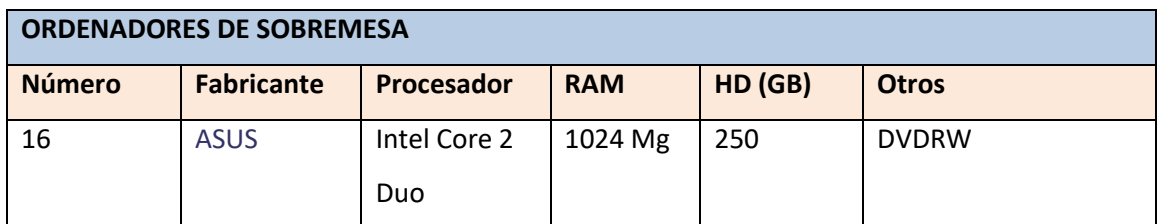

#### *Aula de informática 1:*

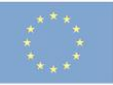

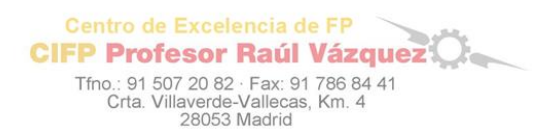

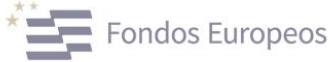

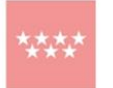

**Comunidad**<br>de Madrid CONSEJERÍA DE EDUCACIÓN.<br>CIENCIA Y UNIVERSIDADES

# *Aula de informática 2:*

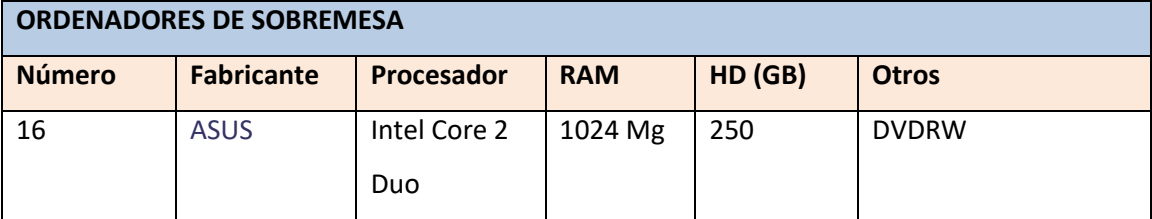

# *Aula de informática 3:*

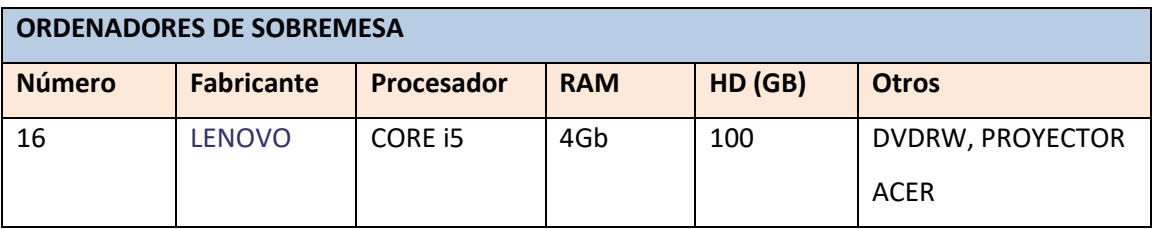

# *Aula de informática 4:*

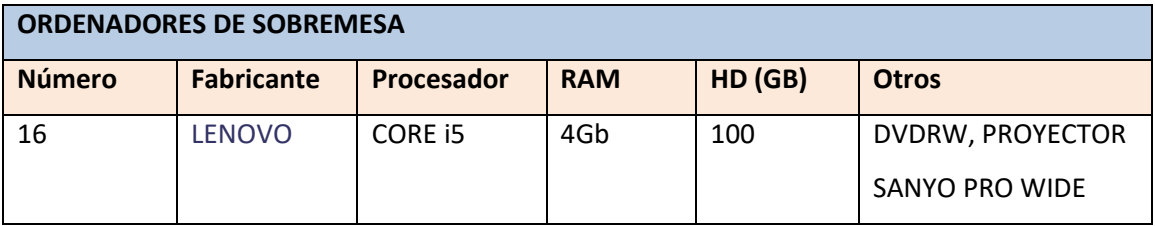

# *Aula de informática B-201:*

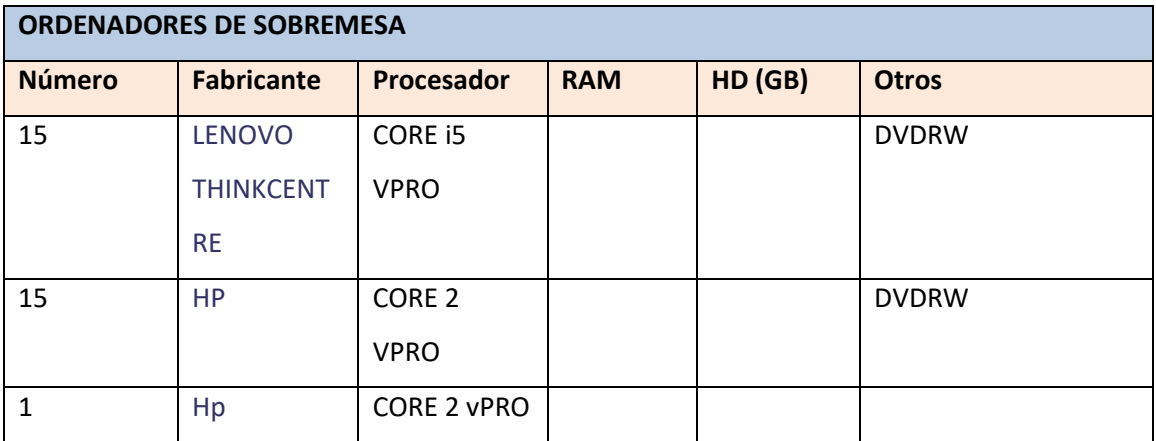

# *Aula de informática B-205:*

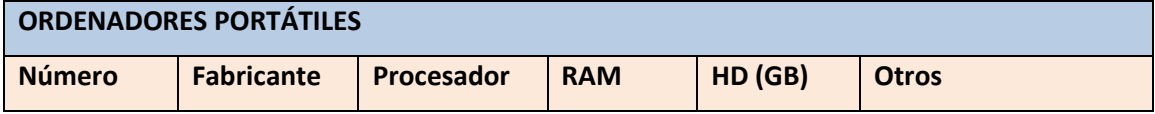

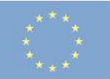

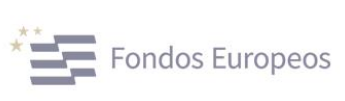

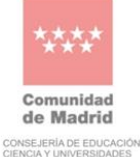

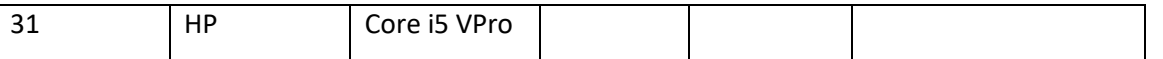

Centro de Excelencia de FP

**CIFP Profesor Raúl Vázquez** 

Tfno.: 91 507 20 82 · Fax: 91 786 84 41<br>Crta. Villaverde-Vallecas, Km. 4<br>28053 Madrid

#### **2.3 – Material Informático y Audiovisual**

El material común audiovisual y ordenadores de préstamo para profesores disponible para los departamentos es el siguiente:

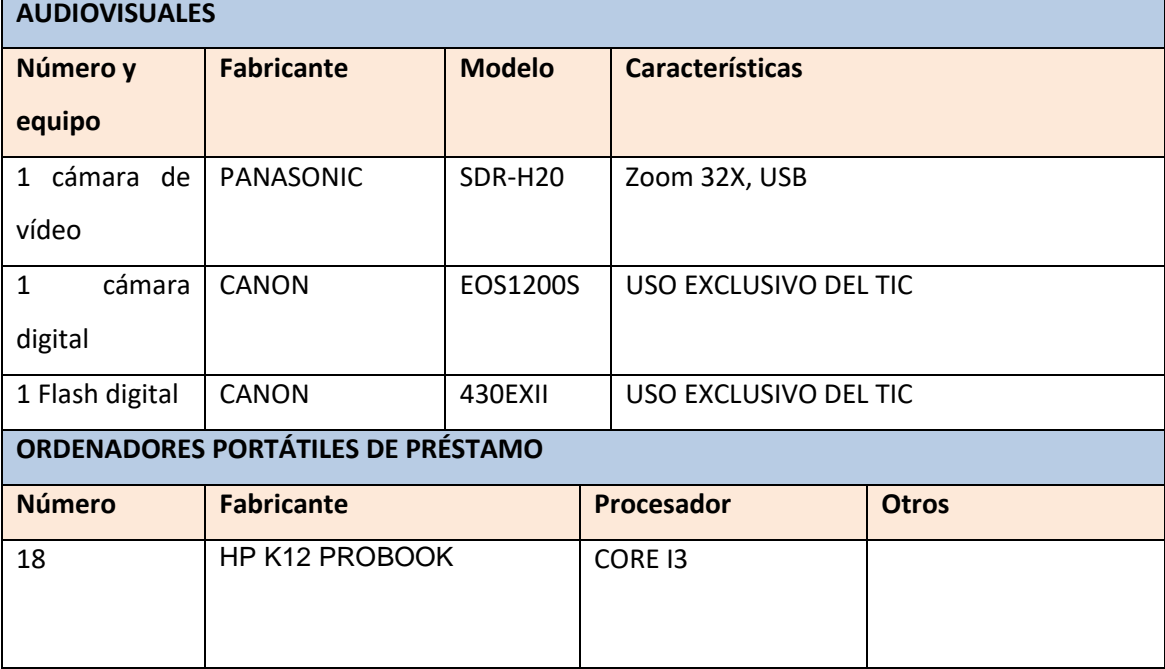

#### **2.4 - Material de los departamentos.**

El Centro dispone de cuatro departamentos:

- El departamento de Transporte y Mantenimiento de Vehículos dispone de 2 ordenadores, 1 de ICM que imprime en la fotocopiadora-impresora de la sala de profesores y 1 ordenador del centro.
- El departamento de Formación y Orientación Laboral dispone de 1 ordenador de sobremesa y de una impresora.
- El departamento de Electricidad Electrónica que dispone de un ordenador de sobremesa del centro.
- El departamento de Inglés dispone de 1 ordenador del centro.
- El departamento de Orientación Académica y Profesional dispone de 1 ordenador del centro.

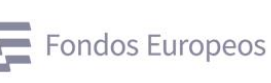

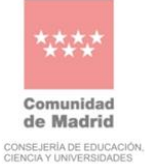

Todos los departamentos tienen a su disposición 18 ordenadores portátiles. Estos ordenadores están bajo la custodia del TIC del centro y cuyo préstamo se realiza bajo petición y por un periodo de tres meses, que se podrá renovar otros tres meses siempre que haya equipos suficientes para este fin. Los profesores firman el documento de préstamo que se incluye al final de este plan.

Centro de Excelencia de FP

**CIFP Profesor Raúl Vázquez** 

Tfno.: 91 507 20 82 · Fax: 91 786 84 41<br>Crta. Villaverde-Vallecas, Km. 4<br>28053 Madrid

El departamento de inglés dispone de un carro con 20 equipos y 20 router para su uso con los alumnos, si bien estos router ya no están activos, pues el contrato se acabó el curso pasado, y de momento no se va a renovar, pues tendría que ser el Centro quien asuma el coste.

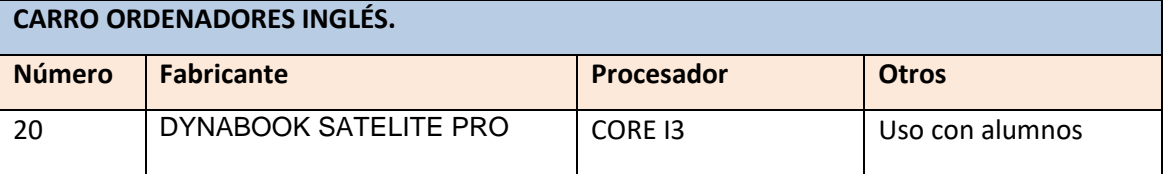

El departamento de Transporte y Mantenimiento de Vehículos dispone de un carro con 20 equipos.

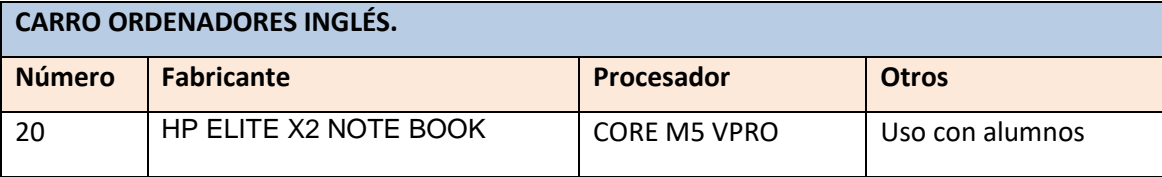

#### **2.5 – Material de la sala de profesores.**

En la sala de profesores se dispone de 4 equipos del centro y 3 equipos de ICM conectados a la impresora-fotocopiadora, todos ellos conectados a internet. Este espacio lo puede usar cualquier profesor del centro.

Además se disponen de puntos de red y tomas eléctricas para que los profesores puedan trabajar con sus ordenadores portátiles.

#### **2.6- Material de la biblioteca de alumnos.**

En la actualidad en la biblioteca de alumnos se dispone de dos ordenadores del centro para el profesor y de dos equipos para alumnos. Todos ellos conectados a internet.

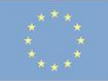

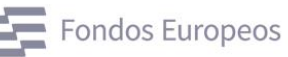

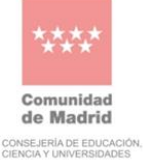

#### **2.7 - Material de talleres y laboratorios.**

Todos los talleres y laboratorios son usados exclusivamente por el departamento de Transporte y Mantenimiento de Vehículos o el de Electricidad - Electrónica.

En el taller de automoción se disponen de cinco equipos:

Centro de Excelencia de FP

Tfno.: 91 507 20 82 · Fax: 91 786 84 41<br>Crta. Villaverde-Vallecas, Km. 4<br>28053 Madrid

- Dos de ellos son ordenadores de sobremesa que están situados en la sala de preparación de pintura. Estos equipos se usan exclusivamente para este fin y están cedidos por las dos marcas de pintura utilizadas en este momento, siendo uno entonces de la propiedad de la marca Spies Hecker y otro de la marca de pinturas Turbo.
- Otro equipo consiste en un sistema completo de auto-diagnosis de vehículos que cuenta con varios elementos de medida y un ordenador portátil propio.
- Una tablet de diagnosis con sus correspondientes equipos de medida.
- También hay otros tres equipos portátiles, uno para el uso del programa de diagnosis de la marca Volkswagen, otro para la consulta de manuales de motor a reacción y APU y otro para los manuales de electricidad en el taller de vehículo industrial.
- Además se cuenta con un ordenador portátil para el uso de la bancada Spanessi, que cuenta con los programas necesarios de la marca para desarrollar gran número de prácticas con los alumnos.
- Por último se cuenta con un equipo de sobremesa montado en un armario móvil para poder desplazarlo por el taller, tiene conexión wifi y consta de un proyector. En este equipo están instalados todos los programas y manuales que dispone el centro para su uso en el taller.

En el taller de aviónica y aeromecánica se dispone de 1 equipo:

• Este equipo consiste en un ordenador de sobremesa para la gestión de una turbina situada en este taller.

Con respecto a los laboratorios, se dispone en el centro de un laboratorio de hidráulica y neumática, y dos laboratorios de Maquetas.

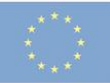

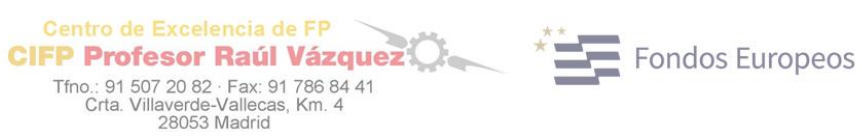

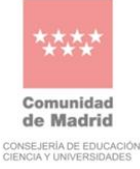

• En el laboratorio de Hidráulica y Neumática (Aula B102) cuenta con el siguiente material informático

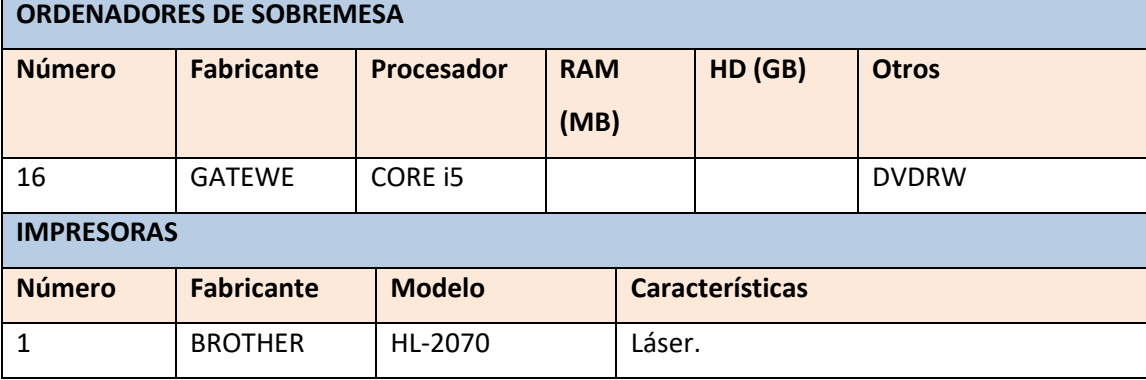

Además se dispone en este laboratorio de un programa específico de simulación de Hidráulica y Neumática denominado Fluid-sim y que funciona por medio de "mochilas" conectadas al puerto paralelo del profesor y visibles al resto de los equipos por medio de la red del aula. Actualmente este programa está instalado en los equipos y no es necesario el uso de las mochilas.

# **2.8 - Material de Administración**

La administración del centro, secretaría, jefatura de estudios y dirección disponía en el momento del último inventario de los siguientes equipos:

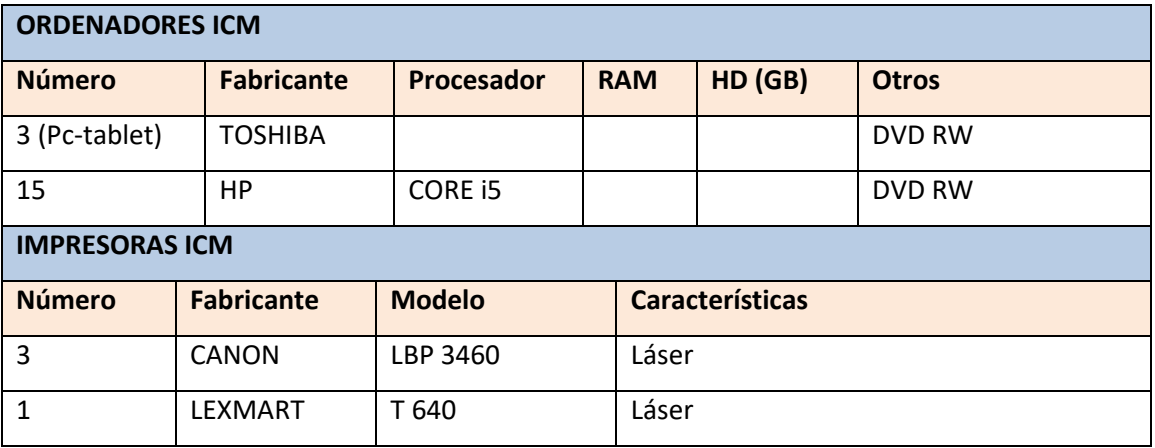

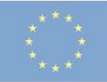

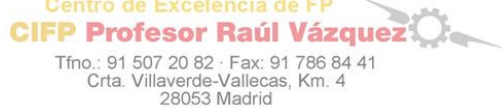

Centro de Excelencia de FP

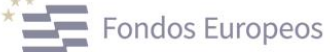

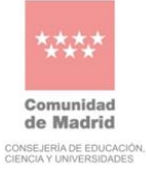

# **2.9 - Otros equipos**

Se encuentran en el centro otros equipos asignados a la sala de profesores biblioteca, despacho de FCT y salón de actos.

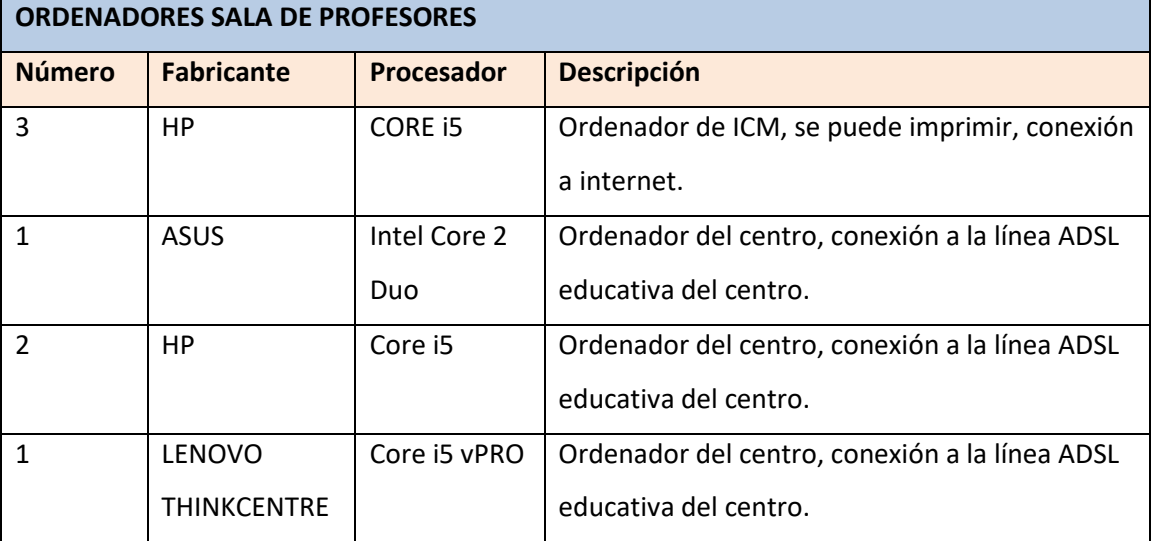

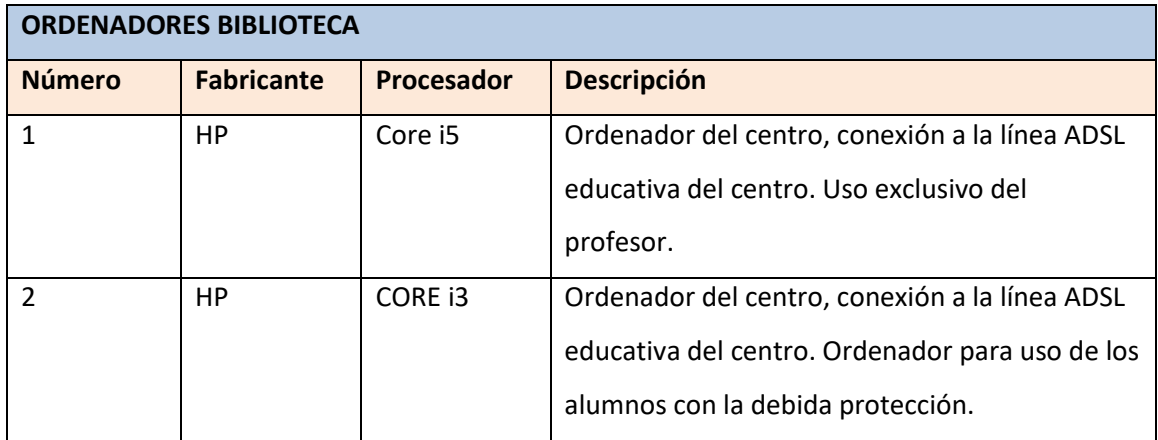

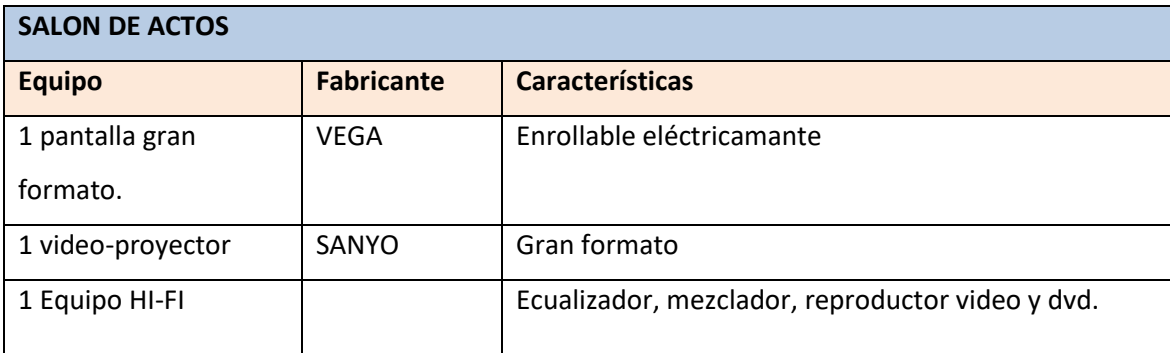

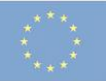

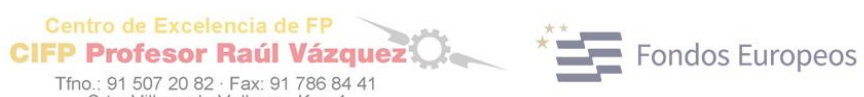

**Comunidad**<br>de Madrid CONSEJERÍA DE EDUCACIÓN<br>CIENCIA Y UNIVERSIDADES

1 Ordenador Portátil

# **3 - ORGANIZACIÓN DE LAS AULAS**

Dadas las necesidades y distribución de grupos durante el presente curso y las ventajas que supone tener equipos de características y configuración semejante en la misma aula, se han localizado los equipos del siguiente modo:

Centro de Excelencia de FP

Tfno.: 91 507 20 82 · Fax: 91 786 84<br>Crta. Villaverde-Vallecas, Km. 4<br>28053 Madrid

# *Aula de informática 1:*

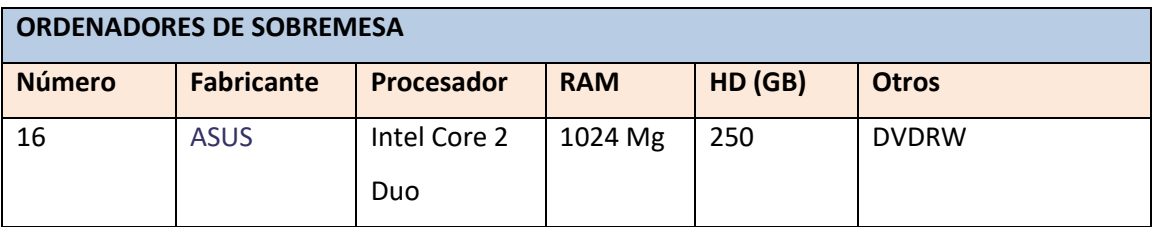

### *Aula de informática 2:*

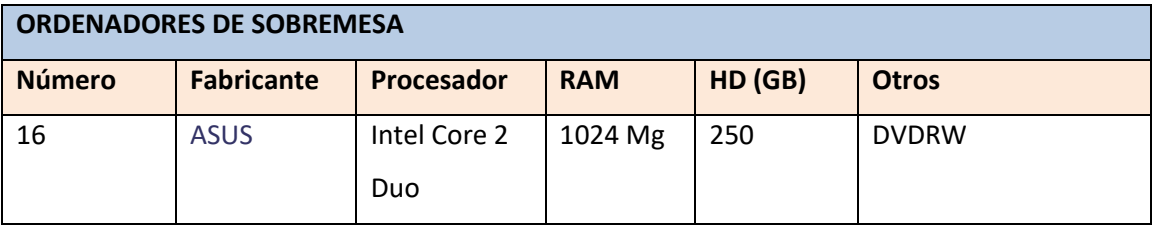

#### *Aula de informática 3:*

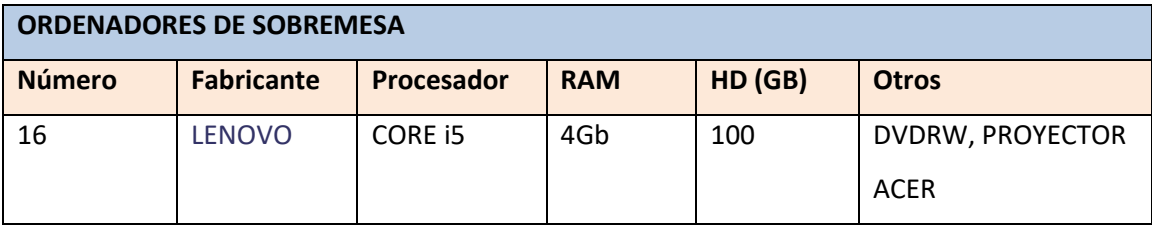

# *Aula de informática 4:*

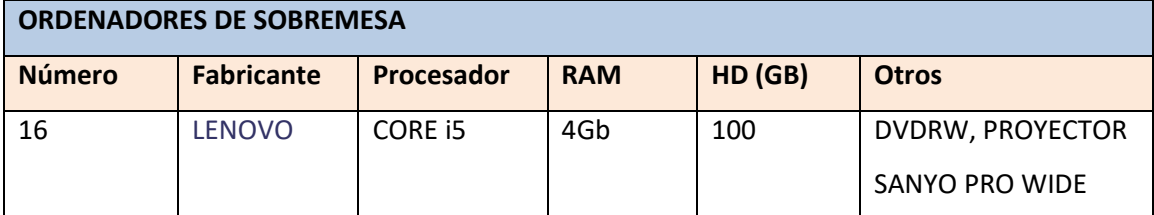

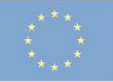

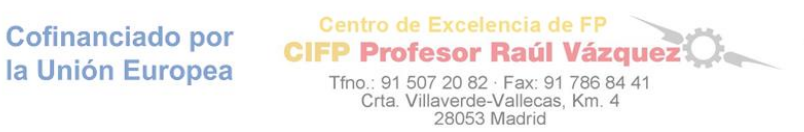

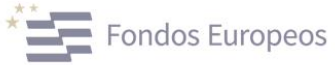

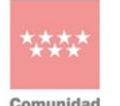

**Comunidad**<br>de Madrid CONSEJERÍA DE EDUCACIÓN.<br>CIENCIA Y UNIVERSIDADES

# *Aula de informática 5:*

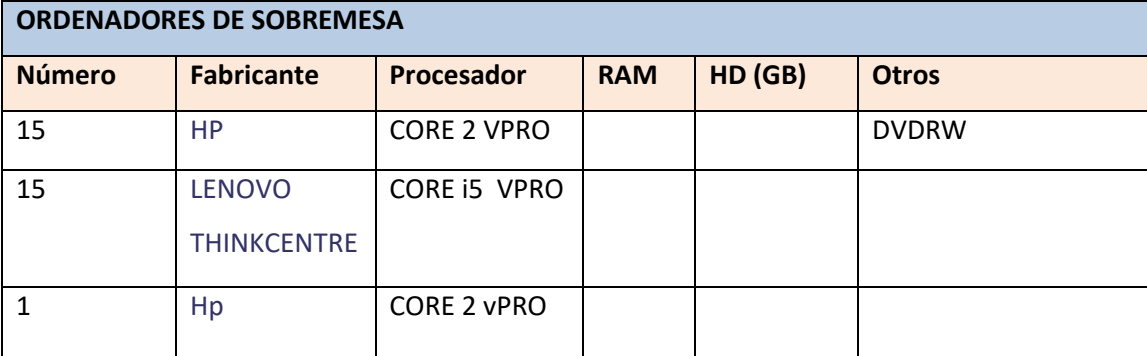

# *Aula de informática 6:*

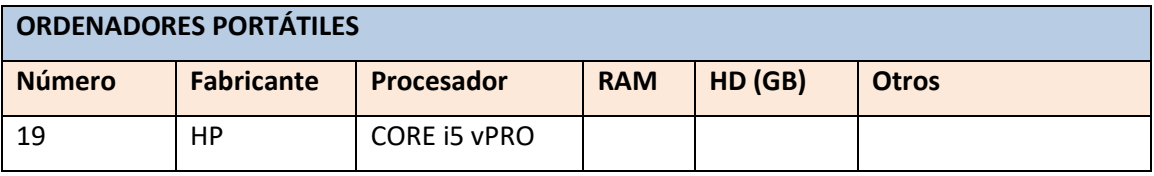

# *Laboratorio de hidráulica y neumática.*

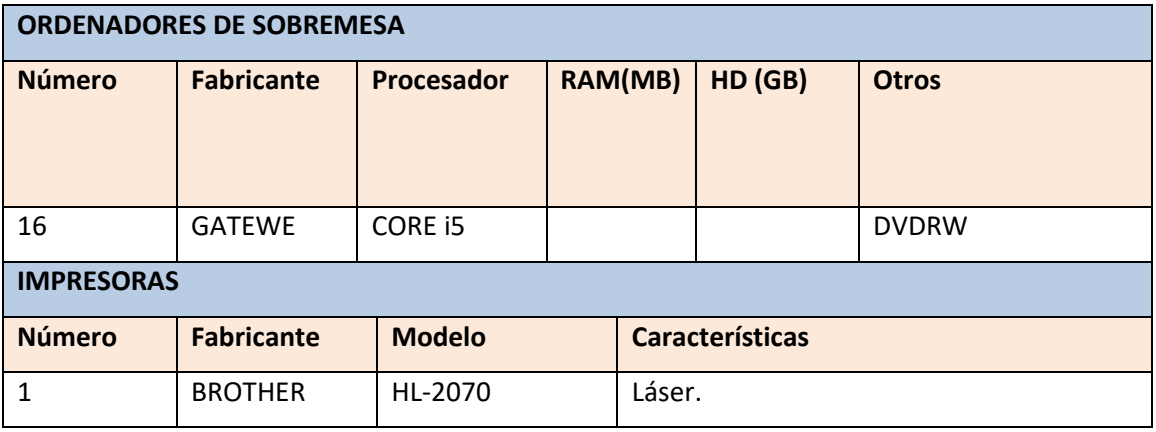

# *Aulas de teoría*

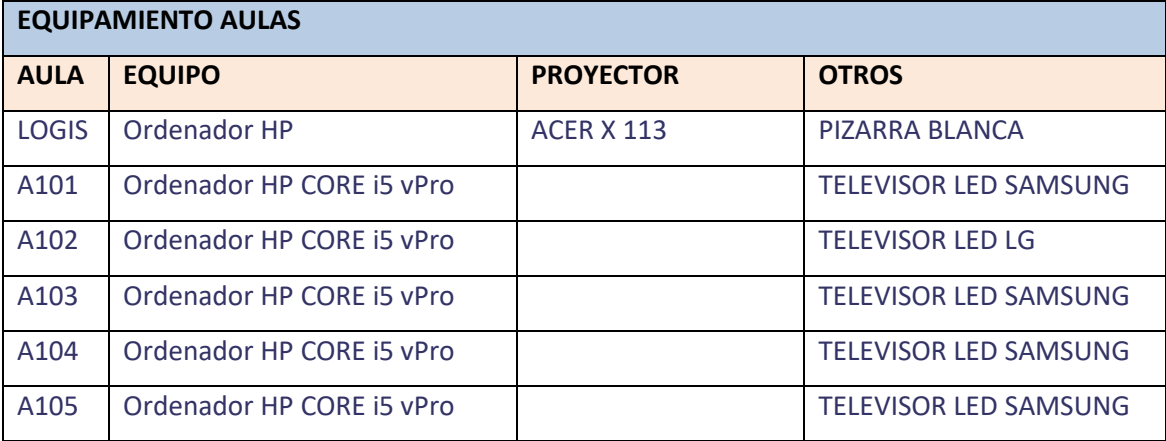

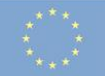

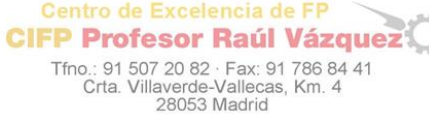

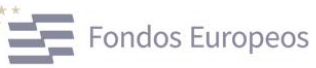

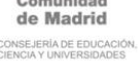

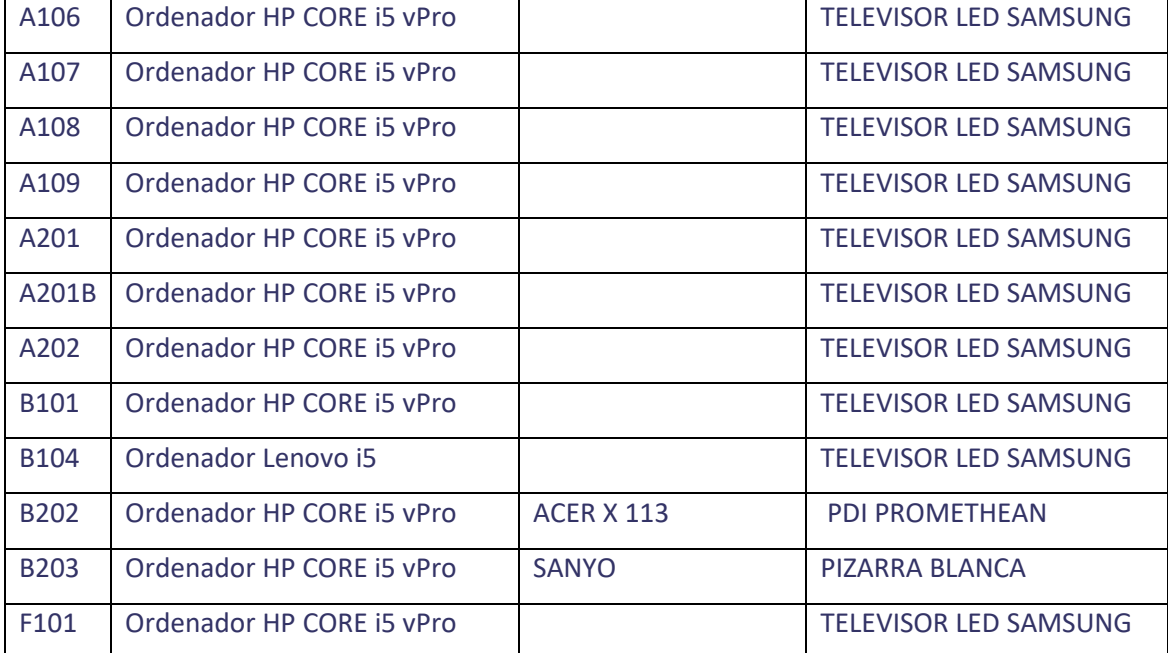

Todos los equipos se han actualizado a Windows 10 y cuentan con los programas más comunes necesarios para impartir docencia.

En las aulas de informática y laboratorios se disponen de programas específicos necesarios para la impartición de algún módulo como el programa Fluid-sim de Hidráulica y Neumática, el GT-stimate y Audatex de gestión, Air traning como entrenador de aeronaves, etc.

#### **4 - UTILIZACIÓN DE LOS MEDIOS INFORMÁTICOS**

Todo el centro dispone de conexión a internet, para ello y en un principio se utilizó parte de la instalación adaptándola a las nuevas necesidades e introduciendo cable en aquellas aulas que no disponían de instalación previa. A día de hoy con la ejecución del Plan Mies todos los equipos del centro disponen de conexión a internet, disponiendo además de tres puntos de conexión wifi, dos en los talleres de automoción y aeronáutica y otro en la planta baja del edificio A. Además se dispone de tomas de red en todas las estancias tales como talleres, almacenes, laboratorios, etc.; así como en todos los nuevos espacios y aulas que se han creado.

Además hay que mencionar el aumento de velocidad en la navegación conseguido el curso 2012/2013 al incluir toda la red educativa a una línea "macrolan" de fibra óptica de alta

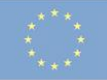

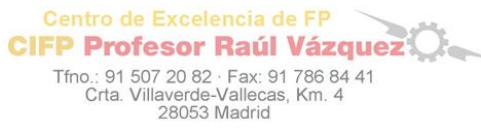

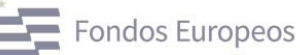

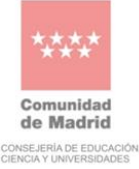

velocidad y que en breve se espera mejorar con el nuevo proyecto de "Escuelas conectadas en el que participa el Centro".

# **4.1 -Aulas de Informática 1, 2, 3, 4, aula B 201, laboratorio de hidráulica y neumática y B 205 Aula Polivalente:**

En la actualidad para un mayor control del alumnado y para realizar una mejor gestión de los programas informáticos necesarios de automoción y aeronáutica. Se ha asignado a los diferentes Ciclos Formativos unas aulas informáticas concretas según su especialidad quedando de la siguiente forma:

- **Aula de informática 1 y 2:** Ciclos Formativos de Grado Medio de Carrocería, Electromecánica, Electromecánica de Maquinaria y Mantenimiento de Material Rodante Ferroviario y el Ciclo Formativo de Grado Superior de Automoción.
- **Aula de informática 3 y 4:** Ciclos Formativos de Grado Superior en Mantenimiento de Sistemas Electrónicos y Aviónicos de las Aeronaves, Mantenimiento Aeromecánico de Aviones con Motor de Turbina y el Ciclo Formativo de Grado Medio de Montaje de Estructuras e Instalación de Sistemas Aeronáuticos.
- **Aula de Informática 5:** Será asignada al departamento de FOL para que sean usadas con todos los grupos del centro independientemente del Ciclo Formativo.
- **Aula polivalente:** puede ser usada por todos los ciclos formativos del centro y por cualquier profesor y sus alumnos.

Con esto se pretende adaptar el aula a las diferentes necesidades de cada ciclo, instalando los programas, manuales y simuladores necesarios.

El aula de informática 5 se asignará al departamento de FOL para que lo usen con cualquiera de los Ciclos, esto es debido a que es un aula con 30 equipos, por lo que permite que los alumnos trabajen de forma individual, si bien también están limitados los programas que se pueden instalar por la configuración de la misma.

Las aulas de informática 1, 2, 3 y 4 pueden ser utilizadas por cualquier profesor independientemente del departamento que sea y siempre que se respete la asignación dada a cada ciclo formativo, aunque se les dará prioridad a aquellos profesores que necesiten las

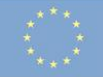

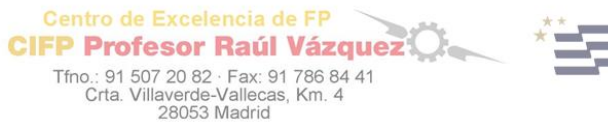

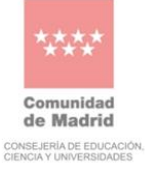

aulas o laboratorios para impartir clase en algún módulo en concreto, en el que su uso sea imprescindible.

El aula de informática 6 polivalente (B 205), puede ser usada por cualquier profesor que imparta clase en cualquier ciclo formativo, independientemente de la materia impartida. Esta aula está planteada especialmente para la realización de trabajos, estudio, búsquedas en internet, etc.

Para poder utilizar las aulas de informática, el profesor se debe apuntar en una hoja de control en conserjería donde le facilitarán la llave del aula. Junto con la llave, el profesor se llevará al aula un cuaderno de control de la misma y que cumplimentará cada alumno según el puesto asignado, anotando el estado del equipo que va a utilizar.

Así mismo, el profesor es responsable del uso de los equipos y del aula en general mediante el periodo que esté usando el aula.

El profesor respetará las normas de uso de las aulas de informática y hará respetar las normas de uso a los alumnos.

La demanda del uso de las aulas es constante durante todo el curso, por un lado, debido a que los profesores necesitan los programas específicos ya mencionados para impartir sus clases, y por otro, por que el resto de profesores usan las aulas de informática con sus alumnos para buscar información para trabajos, realizar exámenes prácticos, o incluso para participar en concursos a nivel nacional como "Confort". Fomentándose con ello el uso de las nuevas tecnologías de la información y comunicación.

Todos los equipos de las aulas de informática y el laboratorio de Hidráulica y Neumática tienen instalados "congeladores del disco duro" que impiden modificaciones en el equipo por parte del alumnado. Además en estas aulas se usa el proxy de la Comunidad de Madrid, que limita los contenidos de páginas web. Con ello se ha dotado a estas aulas de gran seguridad conservando siempre el estado original de los equipos.

#### **4.2 - Medios audiovisuales**

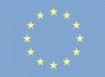

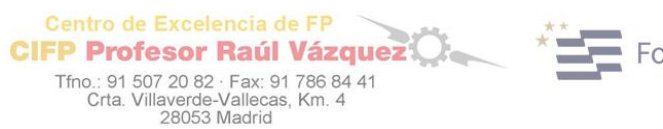

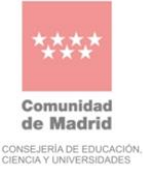

La utilización de medios audiovisuales en este centro es fundamental y son usados por igual en todos los departamentos.

Todas las aulas disponen de equipos informáticos con proyector, o bien televisores de gran formato, por lo que la inmensa mayoría de los profesores utilizan los recursos informáticos para impartir sus clases, tales como presentaciones Power Point, vídeos, manuales digitales, etc.

También, la gran mayoría de aulas cuentan con pizarras digitales, que son especialmente útiles a la hora de trabajar con esquemas eléctricos, hidráulicos, etc. de forma que permite tanto al profesor como a los alumnos interactuar con los contenidos.

Los demás medios, tales como la cámara de fotos o la videocámara pueden ser utilizados por cualquier profesor del centro. Su uso más generalizado se orienta a las salidas extraescolares o a la grabación o fotografiado de diferentes procesos de taller, etc.

#### **4.3 - Departamentos y sala de profesores**

En los tres departamentos se utilizan los equipos informáticos de forma habitual. La conexión a internet se utiliza con frecuencia, al igual que los periféricos tales como las impresoras y escáner.

#### **4.4 - Administración**

Los ordenadores destinados a administración están encargados de la gestión del centro y controlados por el equipo directivo sin apenas intervención del responsable TIC, salvo a la hora de solicitar incidencias a ICM a través de la plataforma FARO.

#### **5 - PRINCIPALES PROBLEMAS DETECTADOS**

Las incidencias del centro han bajado notablemente en los últimos cursos gracias a varias actuaciones como el uso de "congeladores" en los equipos ubicados en las aulas de informática y en el laboratorio de hidráulica y neumática.

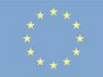

Cofinanciado por la Unión Europea

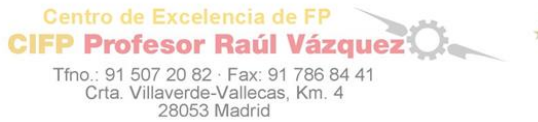

Fondos Europeos

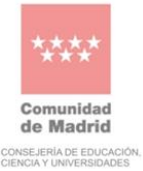

No obstante durante el curso anterior se han resuelto más de 96 incidencias relacionadas con los diferentes equipos del centro y otras tantas de los equipos de ICM que han sido comunicadas al servicio técnico en las que cabe destacar la caída de la red educativa, instalaciones varias, cambios de equipos, etc. Ha habido un pequeño repunte con respecto a las 85 incidencias del curso anterior, si bien podemos decir, que llegado a este punto ya podemos considerar este número de incidencias como habituales.

Para el seguimiento y resolución de las incidencias se ha contado con un cuaderno de incidencias ubicado en conserjería donde los profesores han anotado todas las anomalías encontradas. Este cuaderno ha sido muy útil pues facilita la labor de reparación al tener una descripción de la avería y su ubicación.

También han ayudado las normas del uso de los equipos informáticos para el alumno y el profesor en las aulas de informática y en el laboratorio de hidráulica y neumática donde también se dispone de programas de control de aula y un cuaderno de incidencia del aula.

Por último ha sido de gran ayuda contar con un técnico informático de la empresa "Arpa Informática" para la resolución de las averías, actualizaciones, etc.

### **6 - PLAN DE TRABAJO 2023/24**

Teniendo en cuenta que este proyecto está diseñado para desarrollarlo a lo largo de dos cursos lectivos 2022/23 y 2023/24, dadas las características de los equipos del centro, su demanda de uso actual y futuro, y los problemas detectados, se pretende dar prioridad durante el presente curso a los siguientes puntos:

- 6.1 Mantenimiento de los equipos de las aulas de teoría, aulas de informática y audiovisuales.
- 6.2 Actualización de equipos y programas.
- 6.3 Actualización del inventario de material informático y de los medios audiovisuales del centro.
- 6.4 Mejorar y seguir adaptando el uso de las aulas de informática a las diferentes necesidades del centro en cuanto a módulos, profesores, etc.

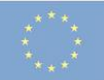

 $\blacksquare$  Fondos Europeos

- 6.5 Divulgar las normas de uso de las aulas de informática para alumnos y profesores.
- 6.6 Seguir protegiendo a los equipos informáticos ante la manipulación del alumnado.
- 6.7 Renovar los televisores LED de gran formato que se van estropeando.
- 6.8 Seguir renovando la flota de equipos informáticos con la compra e instalación de equipos seminuevos para sustituir a los últimos equipos obsoletos que quedan en el centro.
- 6.9 Actualización del aula de informática 3.
- 6.10 Implementar las aulas de informática 1 y 3 con 15 ordenadores portátiles.
- 6.11 Actualizar y diseñar una nueva página web del Centro en el entorno Word Press.
- 6.12 Seguir implementando en todo el centro el aula virtual de Educamadrid, fomentar su uso y seguir desarrollándolo.
- 6.13 Actualizar a los profesores en el portal de Educamadrid y en el Aula Virtual dándoles el rol de "creador de curso" en los correspondientes módulos que imparten en el curso actual.
- 6.14 Dar a los profesores usuarios de "Educamadrid" más autonomía en el control de usuarios de clase en la que son tutores.
- 6.15 Divulgar el uso de la herramienta "Comparti2" para la subida de archivos grandes.
- 6.16 Implementar el aula virtual con el "Cloud" (Servicios en la nube de "Educamadrid").
- 6.17 Divulgación de normas del uso de las aulas de informática para alumnos y profesores.
- 6.18 Fomentar el uso de la "Mediateca" de Educamadrid.
- 6.19 Implementar el aula TIC y fomentar su uso.
- 6.20 Ampliar la red wifi a todo el centro y la conectividad.
- 6.21 Dar asesoramiento técnico a todos los departamentos, profesores y dirección que lo soliciten.
- 6.22 Colaborar con el ATD y el #CompiDigEdu en el proyecto de Digitalización del Centro.

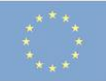

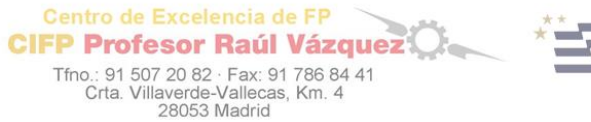

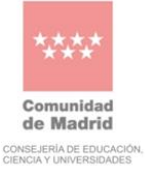

- 6.23 Informar de cursos, seminarios y ponencias que pudieran ser de interés para el profesorado.
- 6.24 Fomentar y apoyar cursos o grupos de trabajo para un mejor conocimiento y uso de las TIC, el aula virtual, etc.
- 6.25. Gestionar el préstamo de equipos portátiles.
- 6.26 Se cubrirán todos los eventos del centro mediante fotos y vídeos.

# **7. DESARROLLO DEL PLAN DE TRABAJO**

**6.1 Mantenimiento de los equipos de las aulas de teoría, aulas de informática y audiovisuales.**

Al comienzo de este presente curso como es habitual, se va realizar una revisión y puesta a punto de todos los equipos del centro. En esta revisión se subsanarán los problemas que se encuentren y se instalarán los programas necesarios para su uso a lo largo de todo el curso.

Además durante el curso se llevará un mantenimiento periódico de los equipos informáticos, procediendo a la reparación de los equipos dañados, sustitución de piezas, etc. Este mantenimiento así como el del resto de los equipos se realizará con la ayuda de un técnico informático la empresa "Arpa Informática". Para localizar los equipos con deficiencias se contará con la colaboración del profesorado que tendrá en conserjería un impreso (Anexo 5) donde anotar las incidencias que vayan surgiendo.

#### **6.2 Actualización de equipos y programas.**

Para el buen funcionamiento de los equipos es necesario actualizarlos periódicamente, dado que los equipos están congelados, nunca se actualizan de forma automática. Este implica un procedimiento lento, pues hay que descongelar todos los equipos uno a uno, actualizarlos y volverlo a congelar.

Aprovechando este proceso, se actualizarán los antivirus usados en el centro y todos los programas que así lo requieran.

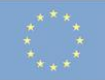

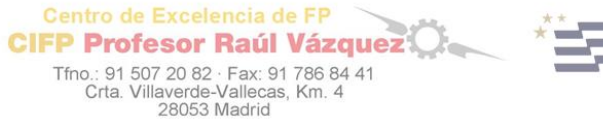

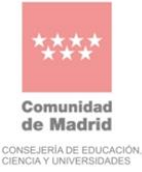

**6.3 Actualización del inventario de material informático y medios audiovisuales del centro.**

Durante el curso se seguirá inventariando el nuevo material que se vaya adquiriendo y se revisará el inventario del año anterior subsanando los posibles errores, bajas o altas de equipos, o bien los cambios de ubicación de los diferentes equipos existentes en el centro.

También se pretende durante el desarrollo de este plan de trabajo seguir mejorando el nuevo inventario más claro y fácil de usar y actualizar.

**6.4 Mejorar y seguir adaptando el uso de las aulas de informática a las diferentes necesidades del centro en cuanto a módulos, profesores, etc.**

Para ello se dará prioridad a los profesores que necesiten este tipo de aula para complementar su módulo, será Jefatura de Estudios quien en función de los horarios determinará las horas de ocupación de estas aulas por dichos profesores. El resto de horas podrán ser ocupadas por aquellos profesores que lo soliciten previamente, para ello deberán apuntarse en conserjería con el tiempo suficiente y usarán exclusivamente las aulas asignadas a sus grupos.

En la actualidad el centro dispone de 6 aulas de informática clasificadas para su uso como sigue:

- **Aula de informática 1 y 2:** Ciclos Formativos de Grado Medio de Carrocería, Electromecánica, Electromecánica de Maquinaria y Mantenimiento de Material Rodante Ferroviario y el Ciclo Formativo de Grado Superior de Automoción.
- **Aula de informática 3 y 4:** Ciclos Formativos de Grado Superior en Mantenimiento de Sistemas Electrónicos y Aviónicos de las Aeronaves, Mantenimiento Aeromecánico de Aviones con Motor de Turbina y el Ciclo Formativo de Grado Medio de Montaje de Estructuras e Instalación de Sistemas Aeronáuticos.
- **Aula de Informática 5:** Será asignada al departamento de FOL para que sean usadas con todos los grupos del centro independientemente del Ciclo Formativo.
- **Aula informática 6:** Puede ser usada por cualquiera de los Ciclos Formativos que se imparten en el centro.

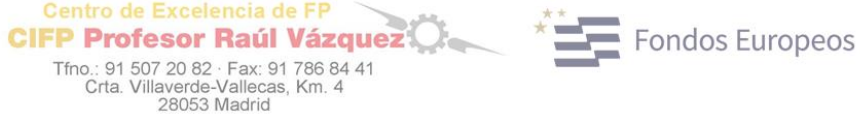

Con esto se pretende adaptar el aula a las diferentes necesidades de cada ciclo, instalando los programas, manuales y simuladores necesarios para cada ciclo.

El aula de informática 5 se asignará al departamento de FOL para que lo usen con cualquiera de los ciclos, esto es debido a que por la singularidad del aula no se pueden instalar programas específicos de aeronáutica o automoción y trenes.

Si bien, este curso se va a plantear el uso del aula por el resto de los departamentos dada el alta demanda de aulas con 30 puestos para la realización de exámenes on-line.

#### **6.5 Divulgar las normas de uso de las aulas de informática para alumnos y profesores.**

Durante varios cursos se han ido modificando las normas de las aulas de informática para intentar tener un buen control de uso de las mismas, cuyo resultado no ha sido el esperado. Por ese motivo, las últimas normas modificadas el curso anterior son más exigentes, dando todo el peso de la responsabilidad a los profesores que la utilicen, quienes deben ser los encargados del control del aula con sus alumnos. Para ello el profesor será el responsable de que los alumnos cumplimenten el cuaderno de control de aula y las incidencias de cada puesto, que el profesor debe trasladar al cuaderno de incidencias situado en conserjería.

Para que este modelo funcione a la perfección, es necesario que los profesores y alumnos conozcan las normas de uso, para ello en el Aula TIC del centro estarán publicadas dichas normas, al igual que en las aulas de informática.

Al final del proyecto se anexan las normas de uso y modelos de documentos de control de las aulas de informática.

#### **6.6 Seguir protegiendo los equipos informáticos ante la manipulación del alumnado.**

Durante los planes de trabajo anteriores se protegieron los equipos en la medida de lo posible, con tornillos, bridas, etc.

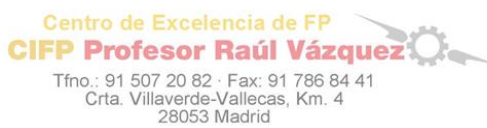

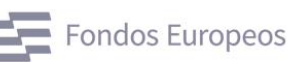

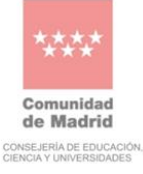

Durante este plan de trabajo se seguirá implementando la seguridad en este sentido con candados para evitar la apertura de los equipos y los posibles daños que se puedan ocasionar.

# **6.7 Renovar los televisores LED de gran formato que se van estropeando.**

Teniendo en cuenta que ya han pasado varios años desde la puesta en marcha del centro y el avance de la tecnología, estos cursos atrás se han ido renovando los proyectores por televisores LED de gran formato prácticamente en todas las estancias del centro.

Durante este plan se realizará el mantenimiento de dichos televisores y se sustituirán los pocos proyectores que quedan en el centro, según se vayan estropeando.

# **6.8 Seguir renovando la flota de equipos informáticos con la compra e instalación de equipos seminuevos para sustituir a los últimos equipos obsoletos que quedan en el centro.**

Durante este plan se pretende terminar de renovar todos los equipos informáticos del Centro que aún no han sido renovados.

La renovación se realizará con equipos seminuevos garantizados.

# **6.9 Actualización del aula de informática 3.**

Durante este plan, y al igual que se hizo el curso pasado con las aulas de informática 1, 2 y 4 se pretende reorganizar el aula de informática de forma que se eliminen lo máximo posible todos los cables del suelo de forma que no sean estropeados por los alumnos.

Se renovarán también todos los cables en mal estado y los teclados y ratones que no estén operativos.

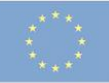

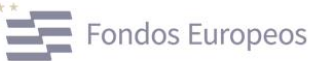

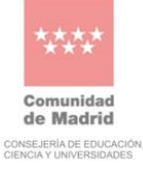

#### **6.10 Implementar las aulas de informática 1 y 3 con 15 ordenadores portátiles.**

Centro de Excelencia de FP

**CIFP Profesor Raúl Vázquez** 

Tfno.: 91 507 20 82 · Fax: 91 786 84 41<br>Crta. Villaverde-Vallecas, Km. 4<br>28053 Madrid

Durante este plan se va implementar como prueba piloto la posibilidad de añadir de forma puntual, cuando sea necesario, 15 ordenadores portátiles a las aulas de informática 1 y 3.

Para ello previamente hay que montar dos puntos wifi en dichas aulas y comprobar la viabilidad del proyecto.

Si es posible, se pondrá a disposición de los profesores un carro con 15 ordenadores portátiles que podrán añadir a los 15 de sobremesa existentes en dicha aula. Con esto se pretende conseguir 30 puestos, de forma que los alumnos puedan trabajar de forma individualizada, lo que permitiría utilizar las aulas para exámenes on-line.

#### **6.11 Actualizar y diseñar una nueva página web del centro en el entorno Word Press.**

Actualmente la página web del centro está ubicada dentro del entorno de "Educamadrid". Hoy por hoy está a pleno rendimiento y se actualiza siempre que es necesario con las novedades o noticias de interés. Además existe un espacio para el alumno donde se puede descargar los documentos que necesitan a lo largo del curso y donde se le informa de fechas de exámenes o cualquier otro tema de interés, y que se mantendrá siempre actualizado.

En la página inicial se darán las noticias más relevantes acontecidas en el centro o toda aquella información que se crea importante para el usuario.

Durante el desarrollo de este plan, se pretende iniciar el diseño y desarrollo de una nueva página web en el entorno Word Press que la plataforma "Educamadrid" pone a nuestra disposición. Con ello se conseguiría hacerla más atractiva y visual, organizar mejor los contenido, etc.

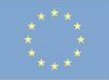

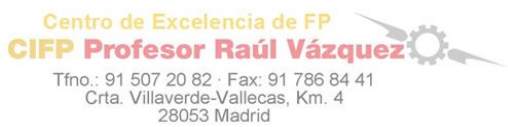

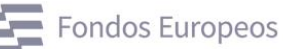

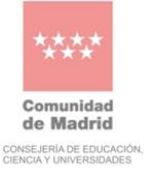

# **6.12 Seguir implementado en todo el centro el "Aula Virtual de Educamadrid", fomentar su uso y seguir desarrollándolo.**

En la actualidad y gracias al esfuerzo desarrollado en los últimos años el "Aula Virtual" del centro ha ido creciendo poco a poco y los usurarios: alumnos y profesores lo usan en el día a día, por lo que hoy es una herramienta imprescindible para el centro.

Durante el desarrollo de este proyecto se pretende implementar dicho aula con todas las categorías necesarias y seguiré organizándola para que sea intuitiva y fácil de utilizar.

# **6.13 Actualizar a los profesores en el portal de Educamadrid y en el Aula Virtual dándoles el rol de "creador de curso" en los correspondientes módulos que imparten en el curso actual.**

A principio de curso se asignarán en el portal de "Educamadrid" del Centro a los nuevos profesores que se han incorporado en septiembre y se darán de baja aquellos que han cambiado de destino.

Se les dará a todos los profesores el rol de "creador de curso", que permitirá al usuario con dicho rol crear el curso correspondiente a cada asignatura dentro de la Categoría asignada.

Este rol será dado a todos los profesores junto con las instrucciones oportunas para que creen su curso o módulo correspondiente y restauren los cursos o copias de seguridad de sus módulos de años anteriores.

# **6.14 Dar a los profesores usuarios de "Educamadrid" más autonomía en el control de Usuarios en la clase en la que son tutores.**

La implantación del Aula Virtual en el centro lleva asociado consigo un enorme trabajo de gestión para el TIC. Por este motivo, se pretende hacer partícipe a los profesores tutores de cierta responsabilidad en este sentido, dándoles los permisos pertinentes en Educamadrid para que puedan dar de alta a sus alumnos en la clase correspondiente y tener la posibilidad de desbloquearles las claves de usuario en caso de bloqueo por algún motivo.

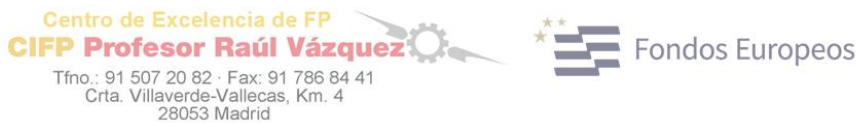

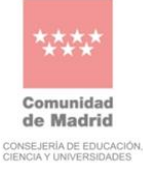

Para ello se generará una documentación en forma de tutoriales que se hará llegar a los profesores con las instrucciones de cómo proceder en cada caso.

También se les ayudará en los casos de tener dificultades para dar de alta un alumno o cambiarle la contraseña.

## **6.15 Divulgar el uso de la herramienta "Comparti2" para la subida de archivos grandes.**

Dar a conocer a los profesores la herramienta Comparti2 para enviar/compartir archivos grandes hasta 15GB de una forma rápida y segura.

### **6.16 Implementar el aula virtual con el "Cloud" (Servicios en la nube de "Educamadrid").**

Durante el desarrollo de este curso se pretende fomentar en el centro el uso del "Cloud" de Educamadrid. Para ello a todos los nuevos usuarios sean profesores o alumnos se les está activando el acceso al mismo cuando son dados de alta en el sistema al igual que se está haciendo con los usuarios antiguos que no lo tenían habilitado.

Para ello se implementará el aula virtual con las instrucciones oportunas para utilizar el Cloud de Educamadrid para compartir archivos, como copia de seguridad, etc.

#### **6.17 Divulgación de normas del uso de las aulas de informática para alumnos y profesores.**

Se informará a los profesores de las normas de uso de las aulas de informática incluidas en este proyecto. Para ello dichas normas estarán incluidas en el Aula TIC del aula virtual.

Los alumnos serán informados a través de los tutores y serán los profesores que usen las aulas los encargados de que se respeten dichas normas.

No obstante las normas de utilización de las aulas de informáticas están expuestas en los tablones de dichas aulas.

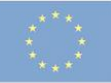

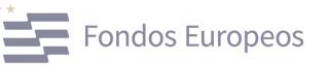

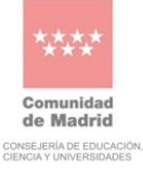

#### **6.18 Fomentar el uso de la "Mediateca" de "Educamadrid".**

Centro de Excelencia de FP

**CIFP Profesor Raúl Vázquez** 

Tfno.: 91 507 20 82 · Fax: 91 786 84<br>Crta. Villaverde-Vallecas, Km. 4<br>28053 Madrid

En este punto se pretende fomentar el uso por parte de los profesores de la Mediateca en todas sus posibilidades como en la búsqueda de recursos para las clases como en el alojamiento de vídeos, etc.

Para fomentar este uso se utilizará entre otros medios el Aula TIC del Centro.

#### **6.19 Implementar el aula TIC y fomentar su uso.**

En el desarrollo de este proyecto se pretende implementar con nuevos contenidos y tutoriales el AULA TIC creado el entorno del aula virtual donde profesores y alumnos disponen de un espacio donde pueden acceder a las instrucciones del uso del aula virtual y diversos contenidos.

Este espacio es más amplio para los profesores, donde además de poder acceder a las instrucciones de uso del aula virtual y Educamadrid, existen tutoriales e información de acceso al Cloud, información de la Mediateca y demás servicios de Educamadrid,, etc.

El acceso a este aula será libre para los alumnos no necesitando contraseña alguna y privado a los profesores.

#### **6.20 Ampliar la red wifi a todo el centro y la conectividad.**

Para cumplir con este objetivo se estaba participando en el proyecto **"Escuelas conectadas de la Comunidad de Madrid"** con el que se pretendía mejorar decisivamente las actuales infraestructuras tecnológicas de comunicaciones del Centro.

En la actualidad nos han comunicado muy a nuestro pesar, que estamos fuera del proyecto, por lo que como proyecto de Centro se intentará ampliar la red wifi y conectividad a aquellas estancias en las que es necesario, para ello se ha solicitado lo siguiente a nuestro Coordinador de Voz de la DAT Madrid Capital:

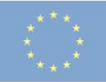

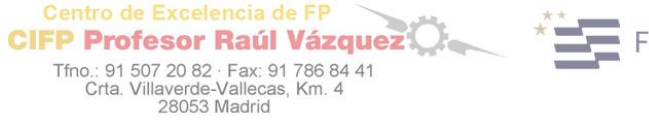

Fondos Europeos

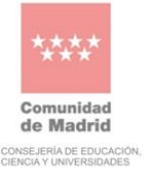

• Petición de cobertura WIFI.

Centro de Excelencia de FP

También se ha incluido en el plan digital del centro el montaje de puntos wifi, con el fin de conseguir una mayor conectividad y poder así utilizar los equipos portátiles de dotación de la CAM.

# **6.21 Dar asesoramiento técnico a todos los departamentos, profesores y dirección, siempre que lo soliciten.**

Como se ha venido haciendo hasta ahora se dará asesoramiento a cualquier profesor o departamento que así lo solicite, siempre que sea posible en las horas destinadas a TIC.

# **6.22 Colaborar con el ATD y el #CompiDigEdu en el proyecto de Digitalización del Centro.**

Durante el periodo de elaboración y aplicación del plan digital del centro, se colaborará con el ATD y el #CompiDigEdu, tanto para su desarrollo, como para su implantación futura.

# **6.23 Informar de cursos, seminarios y ponencias que pudieran ser de interés para el profesorado.**

Los profesores serán informados en todo momento sobre los diferentes cursos y seminarios.

Para está comunicación se utilizará el correo electrónico y el AULA TIC del Centro.

**6.24 Fomentar y apoyar cursos o grupos de trabajo para un mejor conocimiento y uso de las TIC, el aula virtual, etc.**

Como en cursos anteriores se fomentará los seminarios y cursos para que los profesores que forman el claustro se formen en las nuevas tecnologías y las apliquen en sus clases.

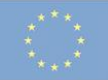

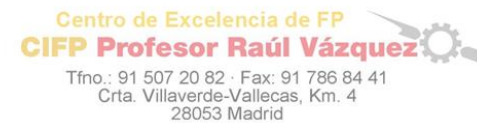

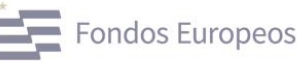

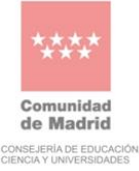

Al igual que en cursos anteriores se dará un pequeño curso del aula virtual para todos aquellos profesores de nueva incorporación y todos aquellos que quieran mejorar su formación.

# **6.25. Gestionar el préstamo de equipos portátiles.**

Se gestionará el préstamo de equipos portátiles para profesores y alumnos, para ello se utilizará el documento de préstamos específico para alumnos y profesores y se actualizará en la plataforma habilitada para tal fin.

También se darán todas las incidencias por avería que surjan a partir del uso de dichos equipos.

# **6.26 Se cubrirán todos los eventos del centro mediante fotos y videos.**

Como en cursos anteriores se cubrirán todos los eventos del centro mediante fotos y/o videos para darles publicidad en nuestra web y en las redes sociales como instagram y Twitter.

# **CONCLUSIÓN FINAL DEL DESARROLLO DE LOS OBJETIVOS MARCADOS:**

Todos estos objetivos, o al menos la mayoría de ellos, se pretenden realizar a lo largo del curso partiendo de la situación actual, si bien, el plan de trabajo está desarrollado a dos cursos académicos, y por tanto, se intentará acabar todos aquellos objetivos que no se alcanzaron en el curso anterior.

#### **8. EVALUACIÓN DEL PLAN:**

Al finalizar el curso se realizará una evaluación del plan con los siguientes puntos:

• Consecución de los objetivos marcados.

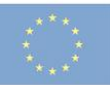

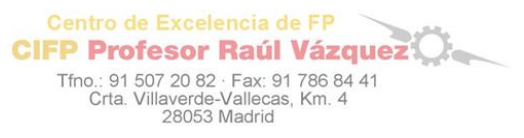

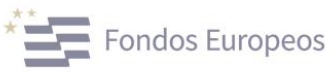

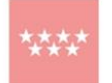

**Comunidad**<br>de Madrid CONSEJERÍA DE EDUCACIÓN.<br>CIENCIA Y UNIVERSIDADES

- Actuaciones Tic:
	- o Mantenimiento.
	- o Página web
	- o Formación
	- o Aula Virtual y plataforma de Educamadrid
	- o Participación en proyectos.
	- o Actuaciones
- Incidencias encontradas
- Propuestas de mejora para el próximo curso.

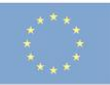

Cofinanciado por la Unión Europea

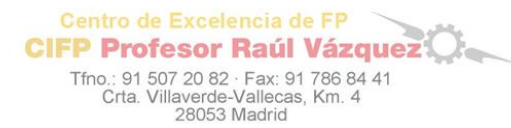

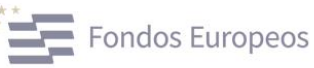

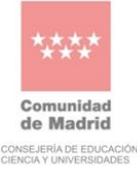

Madrid. Octubre de 2023

El coordinador de Tecnologías de la Información y la Comunicación

José Luis Martín Raso

**Anexo 1: Normas Alumnos para el uso de las aulas de informática o laboratorio de hidráulica y neumática.**

- **1. El alumno/a ocupará el puesto informático asignado por el profesor haciéndose responsable del mismo durante su uso.**
- **2. El alumno/a examinará el puesto de trabajo antes de iniciar la sesión y se apuntará en el cuaderno de control del aula en el puesto correspondiente. Si detecta alguna deficiencia, deberá anotarlo en dicho cuaderno e informar al profesor.**
- 3. El alumno/a o alumnos/as que estén utilizando un puesto informático serán los responsables de los posibles desperfectos que sufra el mismo, siempre que estos sean causados intencionadamente o debidos a un uso inadecuado, teniendo su sanción correspondiente.
- 4. Durante las sesiones de clase se utilizarán únicamente los programas indicados por el profesor, quedando prohibido introducir programas externos, bajar programas de internet, utilizar juegos o participar en chats en la Red sin autorización.
- **5. Queda terminantemente prohibido la desconexión de los equipos, sus periféricos o cables de red.**
- 6. Se considerará **falta muy grave** el deterioro intencionado del mobiliario o de los equipos así como el borrado de ficheros del sistema operativo o la introducción de claves en los programas o cualquier otra modificación que se realice a los equipos.
- 7. Al finalizar la sesión el aula debe quedar en perfecto orden con el fin de facilitar su utilización por otros grupos. Se ha de salir de los programas correctamente y apagar los equipos. También han de quedar las mesas ordenadas y limpias de papeles así como las sillas colocadas.
- 8. Está prohibido comer o beber en las aulas o laboratorios de informática

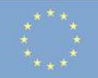

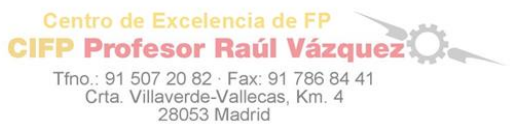

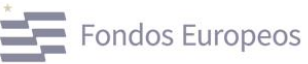

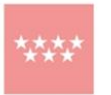

Comunidad de Madrid CONSEJERÍA DE EDUCACIÓN<br>CIENCIA Y UNIVERSIDADES

**El incumplimiento de cualquiera de estas normas se sancionará, dependiendo de su gravedad, como una falta leve o grave suspendiendo temporal o definitivamente el acceso del alumno a los ordenadores.**

**NOTA: No se podrá acceder al aula con mochilas.**

**Anexo 2: Normas Profesores para el uso de las aulas de informática o laboratorio de hidráulica y neumática.**

- **1. Será obligatorio que el profesor reserve el aula de informática con antelación.** Para ello en conserjería se dispone de un cuaderno por aula donde el profesor se deberá apuntar.
- **2. El profesor recogerá en conserjería junto con la llave del aula de informática, el "cuaderno de incidencias y control del aula", dicho cuaderno lo tendrá que cumplimentar junto con los alumnos y lo devolverá con la llave.** Las incidencias detectadas se deberán anotar en el cuaderno de **"incidencias generales de informática"** que se encuentra también en conserjería.
- **3. Al comienzo y al finalizar el uso del aula de informática, el profesor responsable deberá comprobar el estado de los puestos informáticos y se asegurará de que todos los equipos están completos y en perfecto funcionamiento.** En caso de encontrar alguna incidencia, lo reflejará en el cuaderno de **"incidencias generales de informática"** que se encuentra en conserjería.
- **4. NO SE PUEDEN REALIZAR GUARDIAS CON ALUMNOS EN LAS AULAS DE INFORMÁTICA.**
- **5. EL PROFESOR ES EN TODO MOMENTO EL RESPONSABLE DEL AULA.**
- **6.** Los alumnos que utilicen las aulas de informática deberán estar **siempre acompañados** por un profesor responsable de la actividad que se esté realizando. **En ningún caso podrán estar solos.**
- **7.** A las aulas se acudirá a realizar actividades concretas para las que sean necesarios los medios informáticos. En el diseño de estas actividades se ha de contemplar que ningún alumno o

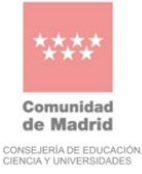

grupo quede sin trabajo que realizar, pues estos alumnos ociosos se dedican a curiosear y jugar con los equipos y terminan por causar problemas en los mismos.

- **8.** Los ordenadores están configurados con una serie de programas. Los profesores que necesiten utilizar otras aplicaciones deberán comunicarlo al coordinador TIC.
- **9.** La utilización de las aulas tiene una finalidad didáctica de modo que está **prohibida la utilización de juegos de ordenador y las visitas a páginas web y chats sin contenido educativo.** El profesor responsable de la actividad deberá evitarlo.
- **10.** El aula de informática utilizada debe quedar en perfecto orden al final de la sesión con el fin de facilitar su utilización por otros grupos. Se ha de incidir principalmente en salir de los programas y apagar los equipos correctamente así como en mantener el orden y limpieza del aula.
- **11.** En la primera sesión en que los alumnos de un grupo acudan al aula de informática se les Informará de las normas, que estarán expuestas en un lugar visible.
- **12. Las aulas están asignadas a los diferentes ciclos formativos de la siguiente forma, por lo que se debe respetar su uso:**
- **Aula de informática 1 y 2:** Ciclos Formativos de Grado Medio de Carrocería, Electromecánica y Mantenimiento Rodante Ferroviario y el Ciclo Formativo de Grado Superior de Automoción.
- **Aula de informática 3 y 4:** Ciclos Formativos de Grado Superior en Mantenimiento de Aviónica y Aeromecánica, y Montaje de estructuras y sistemas aeronáuticos.
- **Aula de Informática 5 (EDIFICIO B)**: Será asignada al departamento de FOL para que sean usadas con todos los grupos del centro independientemente del Ciclo Formativo.
- **Aula informática 6 (EDIFICIO B)**: Puede ser usada por cualquiera de los Ciclos Formativos que se imparten en el centro

**NOTA: No se puede acceder a las aulas de informática con mochila, solo con el material necesario para el desarrollo de la clase.**

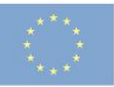

Centro de Excelencia de FP  $\widetilde{\phantom{m}}$ Centro de Excelencia de FP<br>CIFP Profesor Raúl Vázquez Tfno.: 91 507 20 82 · Fax: 91 786 84 41<br>Crta. Villaverde-Vallecas, Km. 4<br>28053 Madrid

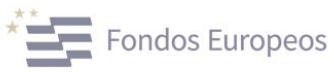

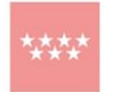

**Comunidad**<br>de Madrid CONSEJERÍA DE EDUCACIÓN.<br>CIENCIA Y UNIVERSIDADES

# **Anexo 3: Hojas seguimiento aulas de informáticas y laboratorios.**

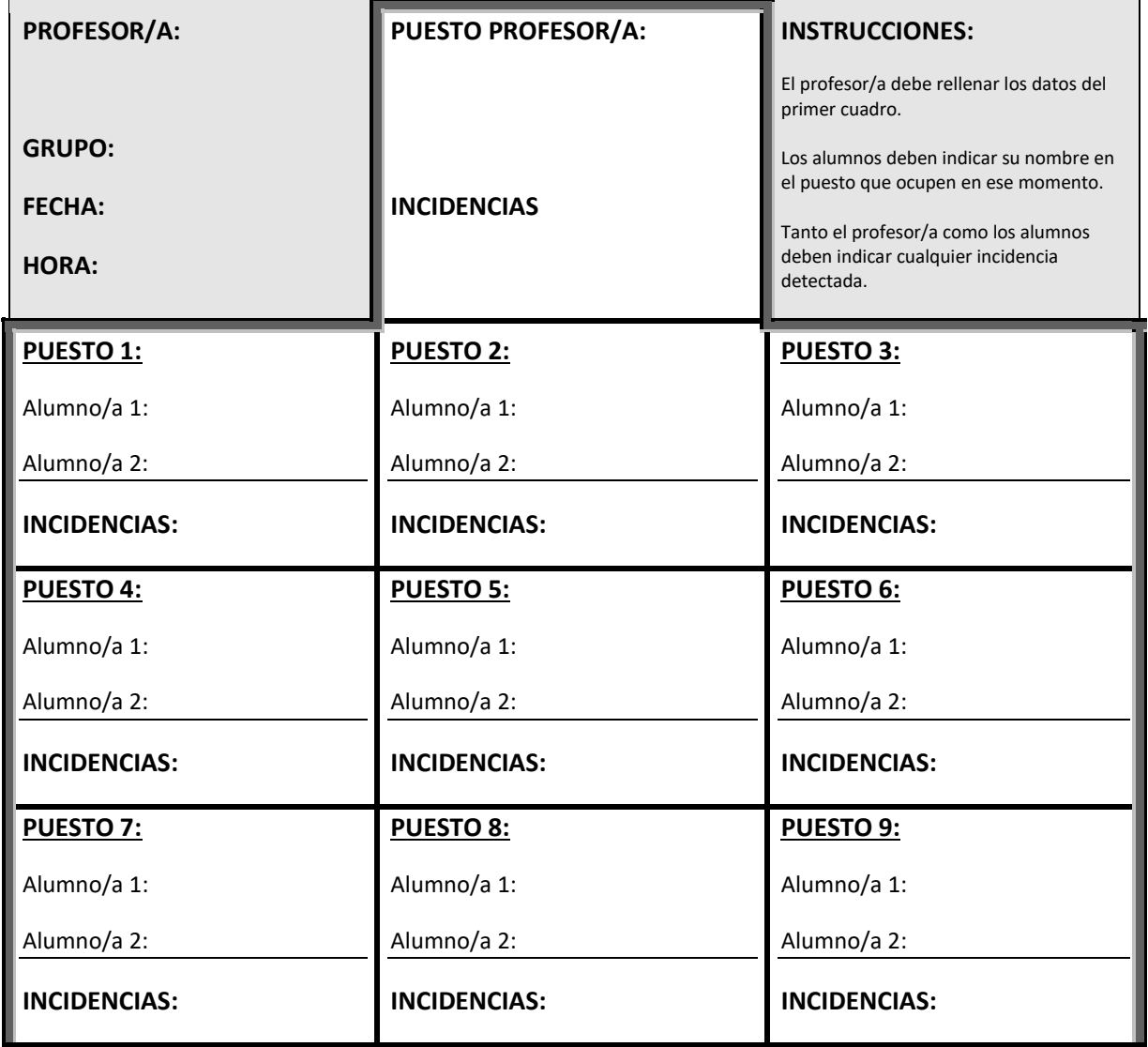

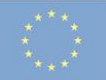

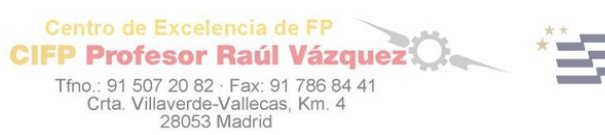

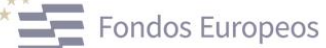

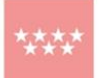

Comunidad de Madrid CONSEJERÍA DE EDUCACIÓN

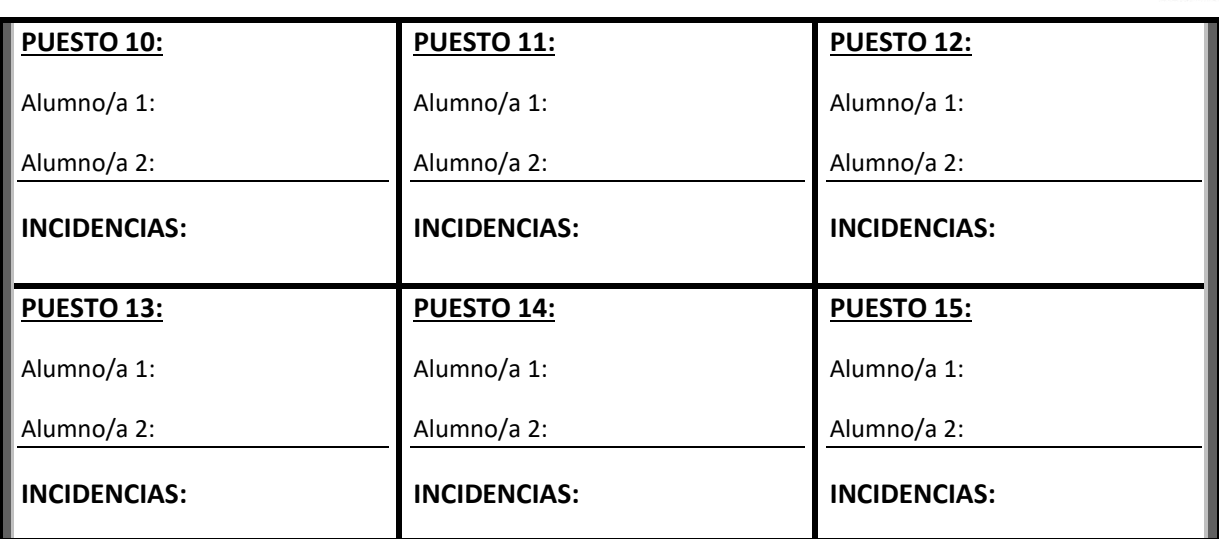

# **INSTRUCCIONES CONSERJERÍA PARA EL PRÉSTAMO DE LLAVES DE AULA DE INFORMÁTICA:**

- 1. Los profesores deben reservar el aula de informática con antelación, si no la tienen reservada, solo se les dará acceso si esta libre. (Comprobarlo en el cuaderno de reserva de aulas de informática)
- 2. **Junto con la llave del aula de informática se le entregará al profesor el "cuaderno de incidencias y control del aula".** (Cada aula tiene el suyo)
- 3. **El profesor tendrá que devolver este cuaderno cumplimentado junto con la llave, debiéndose comprobar que la fecha y nombre del profesor coincida con el día de uso.**
- 4. Cada grupo tiene un aula de informática asignada, **NO** dar la llave del aula de informática que no corresponde para el uso de otro grupo Uso de las aulas de informática por grupo:
	- **Aula de informática 1 y 2:**
		- o Carrocería,
		- o Electromecánica de vehículos.
		- o Electromecánica de maquinaria.

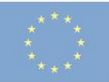

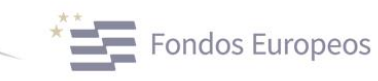

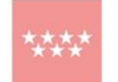

Comunidad de Madrid CONSEJERÍA DE EDUCACIÓN

o Mantenimiento Rodante Ferroviario

Centro de Excelencia de FP

**CIFP Profesor Raúl Vázquez** 

Tfno.: 91 507 20 82 · Fax: 91 786 84 41<br>Crta. Villaverde-Vallecas, Km. 4<br>28053 Madrid

- o Automoción.
- **Aula de informática 3 y 4:**
	- o Mantenimiento de Aviónica
	- o Mantenimiento Aeromecánica
	- o Montaje de estructuras y sistemas aeronáuticos.
- **Aula informática 6 (B205) (EDIFICIO B)**:
	- o Puede ser usada por cualquiera de los Ciclos Formativos que se imparten en el centro

## **DOCUMENTO PRESTAMO EQUIPOS INFORMÁTICOS A ALUMNOS**:

El centro educativo le hace entrega, en calidad de **PRÉSTAMO TEMPORAL** DE 1 equipo de la dotación ………………………., el cual tiene una etiqueta identificativa en el dorso.

Esta carta deberá ser firmada y ser entregada al Centro educativo.

Con la firma de esta carta RECIBI, el destinatario del equipo se compromete a:

- Guardar, custodiar y conservar el equipo prestado.
- Usar el equipo para fines exclusivamente educativos.
- Devolver el equipo al finalizar el curso o cuando el centro educativo los estime oportuno.
- Informar al centro educativo de las averías e incidencias del dispositivo, para poder tramitar la sustitución o reparación del mismo durante el periodo de garantía.

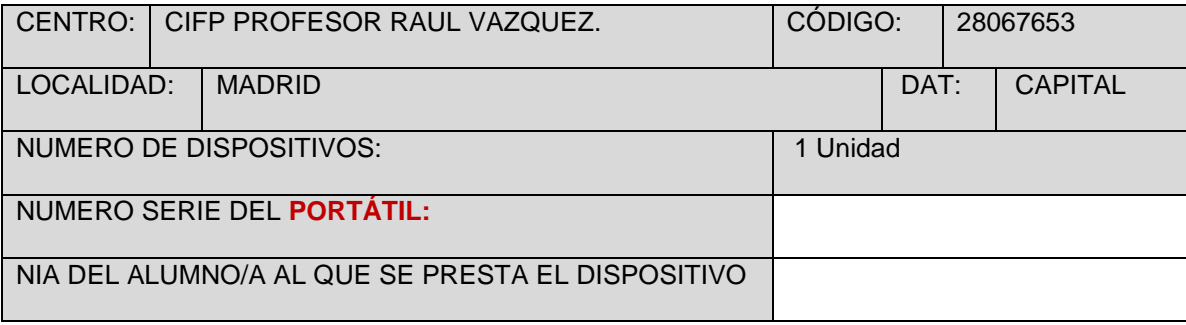

#### A rellenar por el centro:

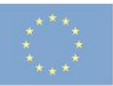

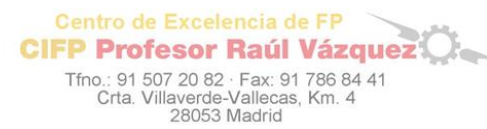

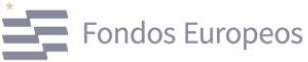

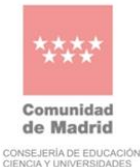

#### A rellenar por el Alumno/a, Padres, Tutores legales:

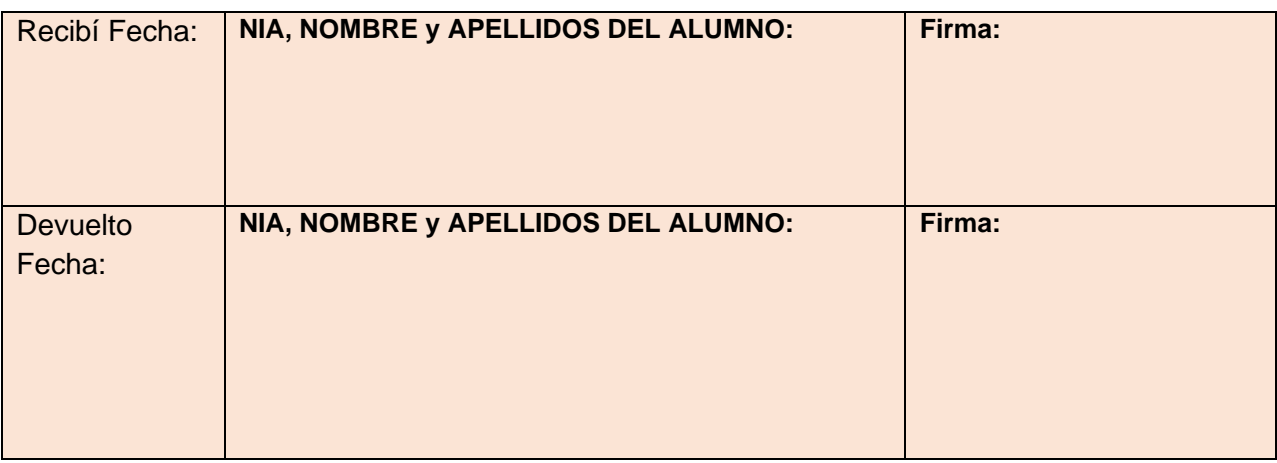

### **DOCUMENTO PRESTAMO TRIMESTRAL DE EQUIPOS PORTÁTILES A PROFESORES:**

El centro educativo le hace entrega, en calidad de **PRÉSTAMO TEMPORAL TRIMESTRAL DEL SIGUIENTE EQUIPO**, el cual tiene una etiqueta identificativa en el dorso.

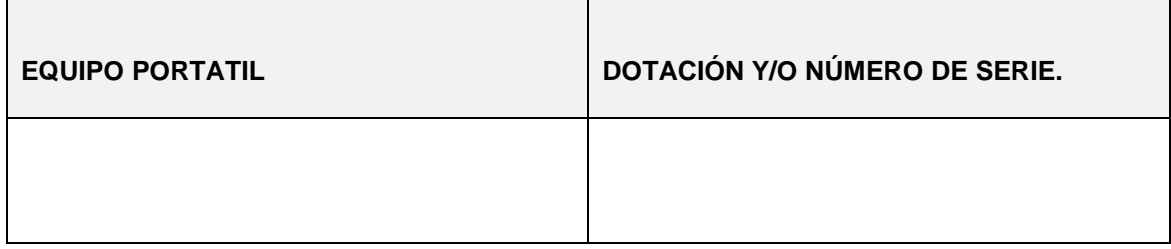

Con la firma de esta carta **RECIBI**, el destinatario del equipo se compromete a:

- Guardar, custodiar y conservar el equipo prestado.
- Usar el equipo para fines exclusivamente educativos.
- Devolver el equipo al acabar el periodo de préstamo o cuando el centro educativo los estime oportuno.
- Informar al centro educativo de las averías e incidencias del dispositivo, para poder tramitar la sustitución o reparación del mismo durante el periodo de garantía.
- El equipo se devolverá tal y como se entregó en cuanto a su configuración y programas instalados.
- En caso de baja o enfermedad prolongada el equipo se devolverá al centro.
- •

Datos del centro:

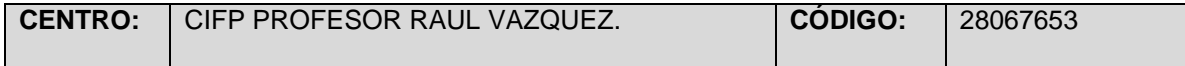

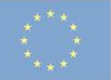

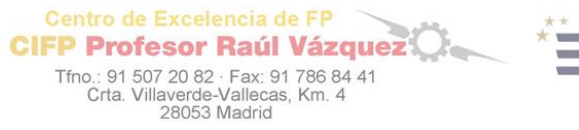

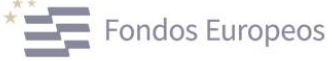

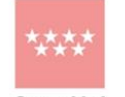

**Comunidad**<br>de Madrid CONSEJERÍA DE EDUCACIÓN.<br>CIENCIA Y UNIVERSIDADES

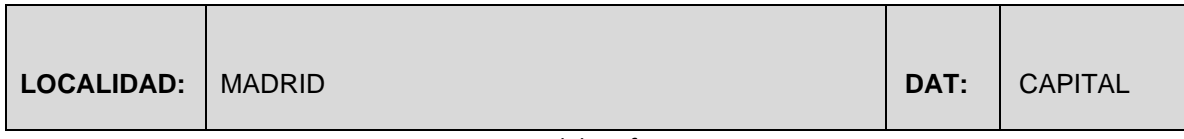

Datos del profesor:

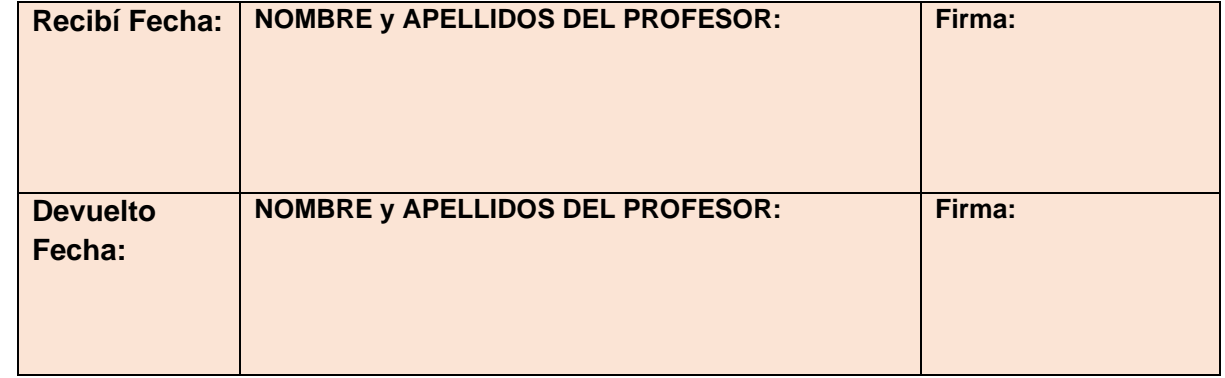

# **RENOVACIONES:**

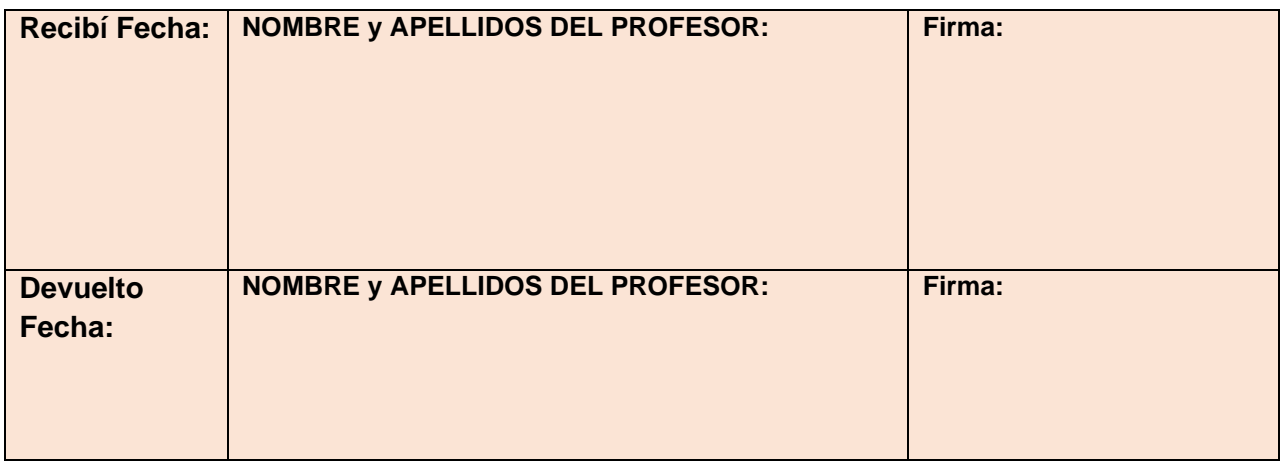

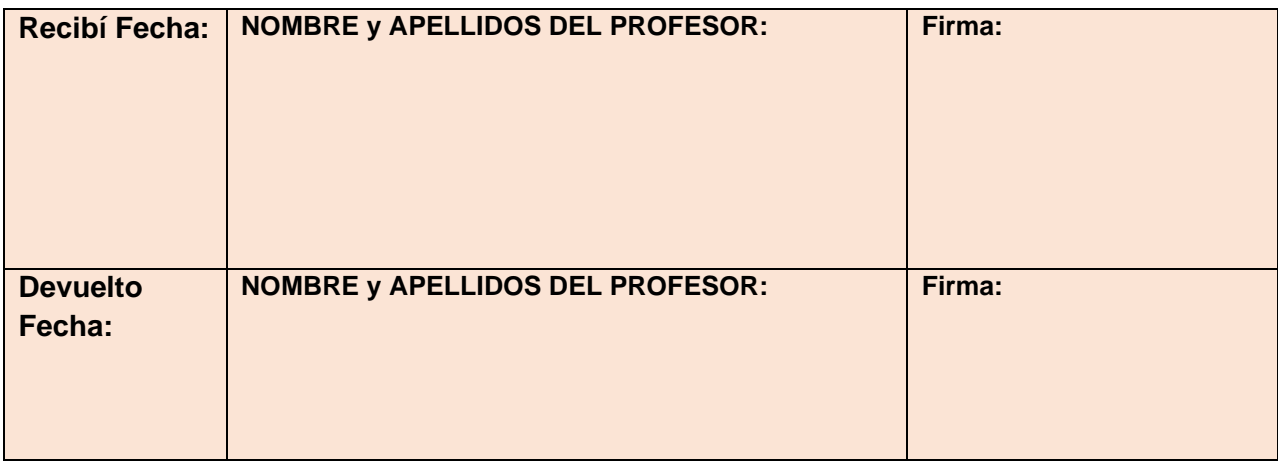

**-**

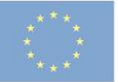

Centro de Excelencia de FP  $\overline{\phantom{0}}$ **Centro de Excelencia de FP<br>CIFP Profesor Raúl Vázquez** Tfno.: 91 507 20 82 · Fax: 91 786 84 41<br>Crta. Villaverde-Vallecas, Km. 4<br>28053 Madrid

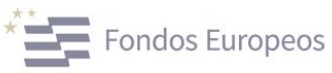

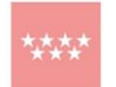

Comunidad<br>de Madrid CONSEJERÍA DE EDUCACIÓN.<br>CIENCIA Y UNIVERSIDADES

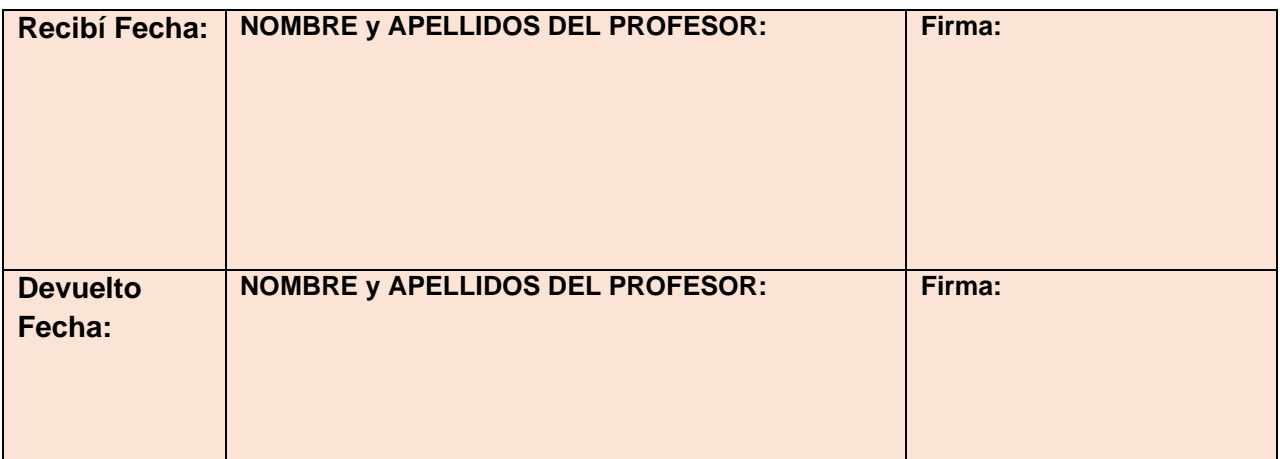

**-**